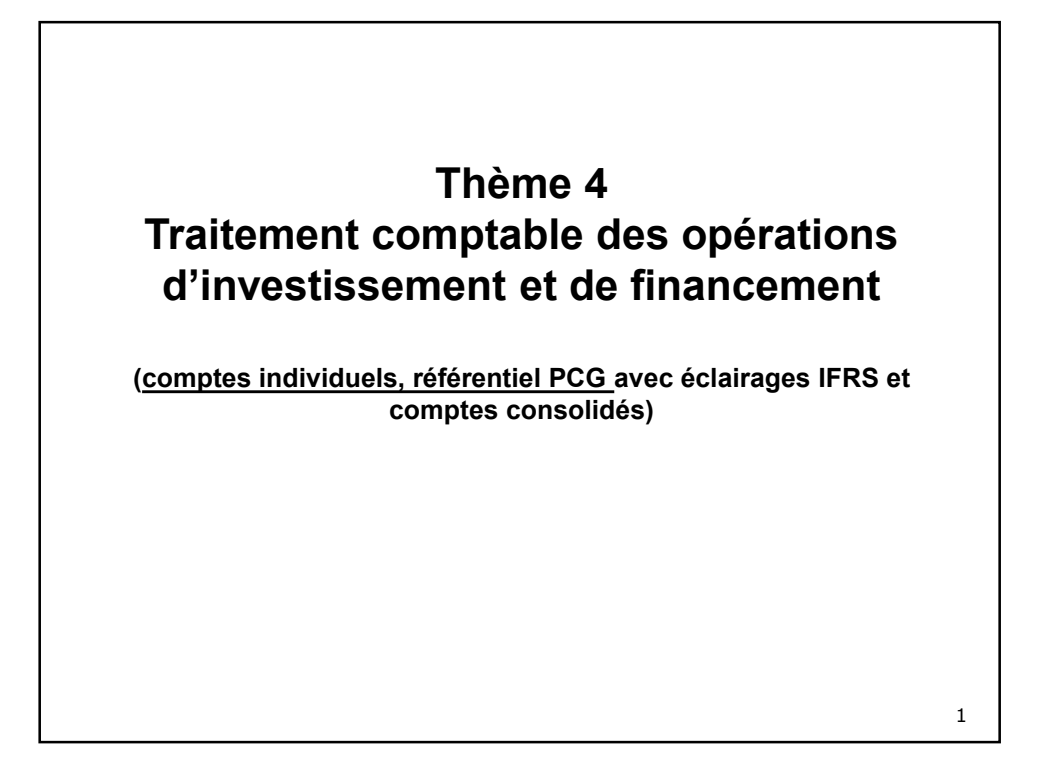

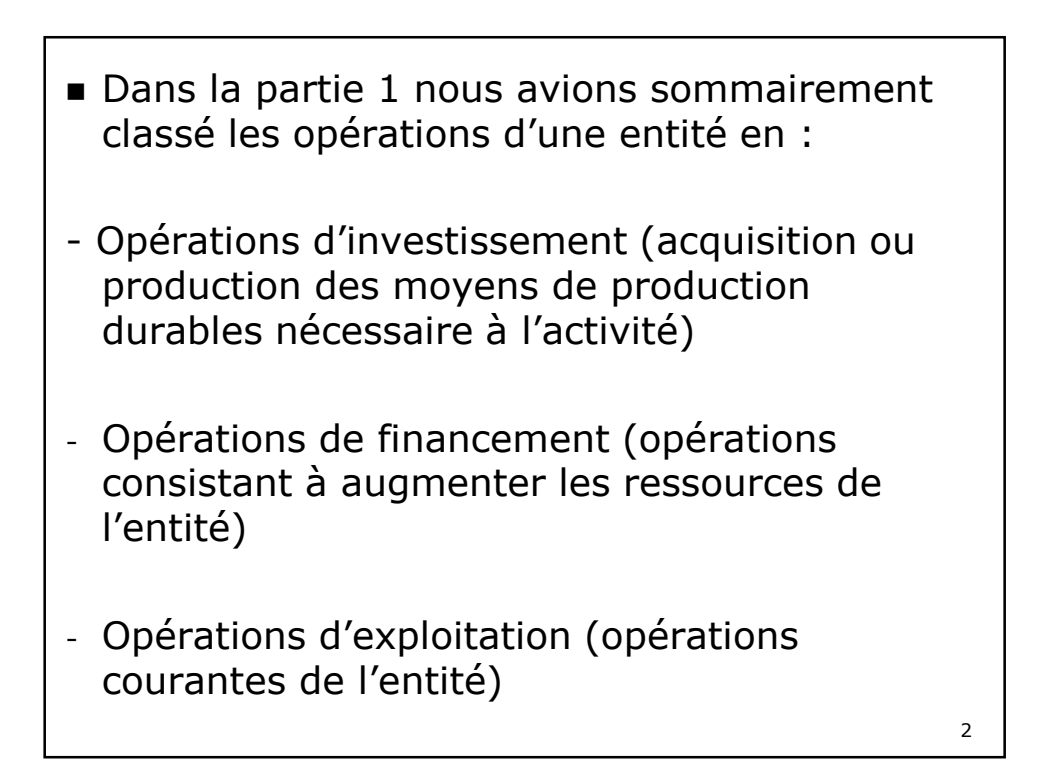

Dans cette partie du cours, nous intéresserons ici plus particulièrement aux opérations d'investissement et de financement et à la définition des actifs et des passifs de l'entité.

Les mécanismes des opérations classiques d'exploitation (achats, ventes…) mettant en œuvre des comptes de produits et de charges seront rappelés en annexe.

Nous avons vu dans la partie 1 que les flux réels d'entrée pouvaient être enregistrés, selon leur nature, soit en charges, soit en immobilisations.

**Avec des conséquences importantes sur l'image de la situation financière de l'entité.**

Dans le thème 3, nous avons déjà présenté un exemple de traitement différencié des biens utilisés dans le cadre de contrats de location financement entre le référentiel IFRS et le référentiel comptable.

Nous allons, dans ce qui suit nous attacher à définir plus précisément les biens pouvant figurer à l'actif du bilan d'une entité, dans le référentiel PCG (en apportant à chaque fois un éclairage sur les normes IFRS) ainsi que les modalités de leur évaluation à l'entrée dans le patrimoine.

Il sera mis davantage l'accent sur l'impact de ces opérations sur le patrimoine et le résultat de la structure que sur les écritures d'enregistrement en elles-mêmes <sup>4</sup>

1. Les opérations d'investissement : Enregistrement et évaluation des immobilisations de l'entité

**Préalable : Définition d'un actif (non financier)**

**Rappel : « Un actif est un élément identifiable du patrimoine de l'entreprise ayant une valeur positive pour l'entité, c'est-à-dire un élément générant une ressource que l'entité contrôle du fait d'évènements passés et dont elle attend des avantages économiques futurs. » (PCG article 211-1-1).**

Règlement CRC 2004-06 relatif aux actifs

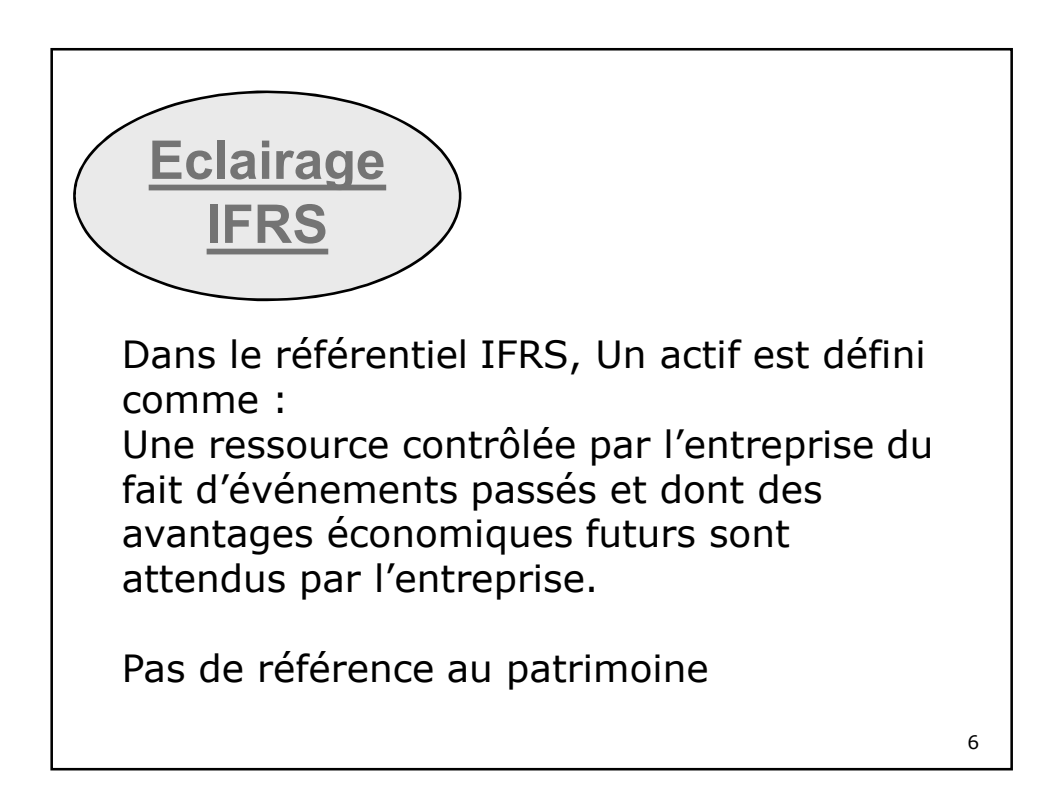

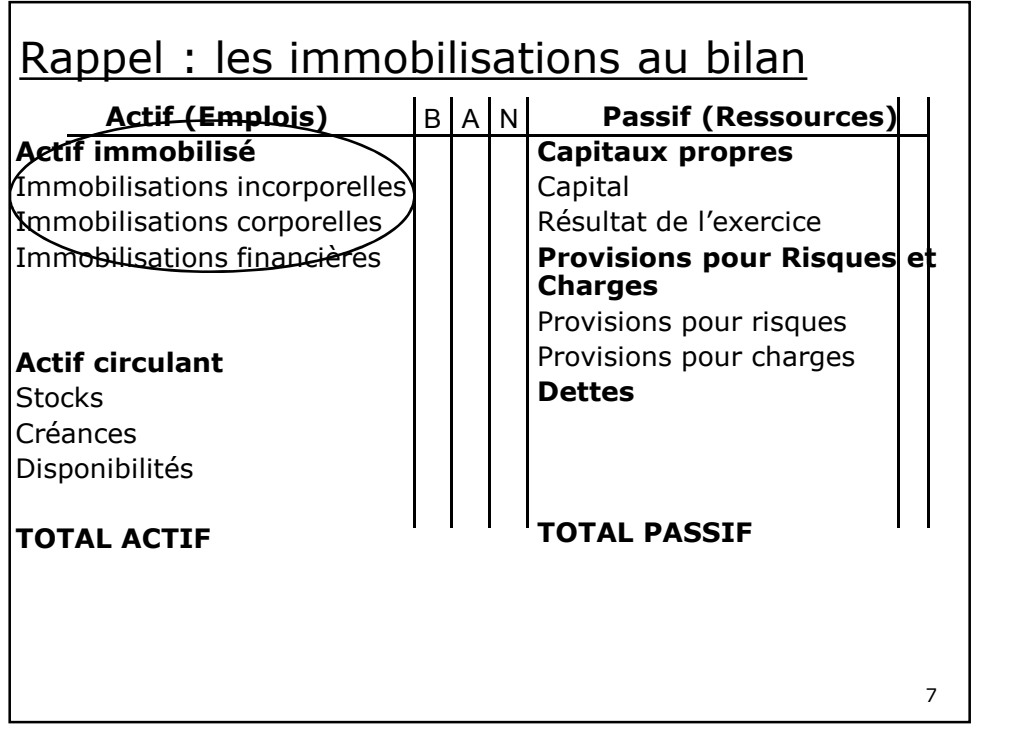

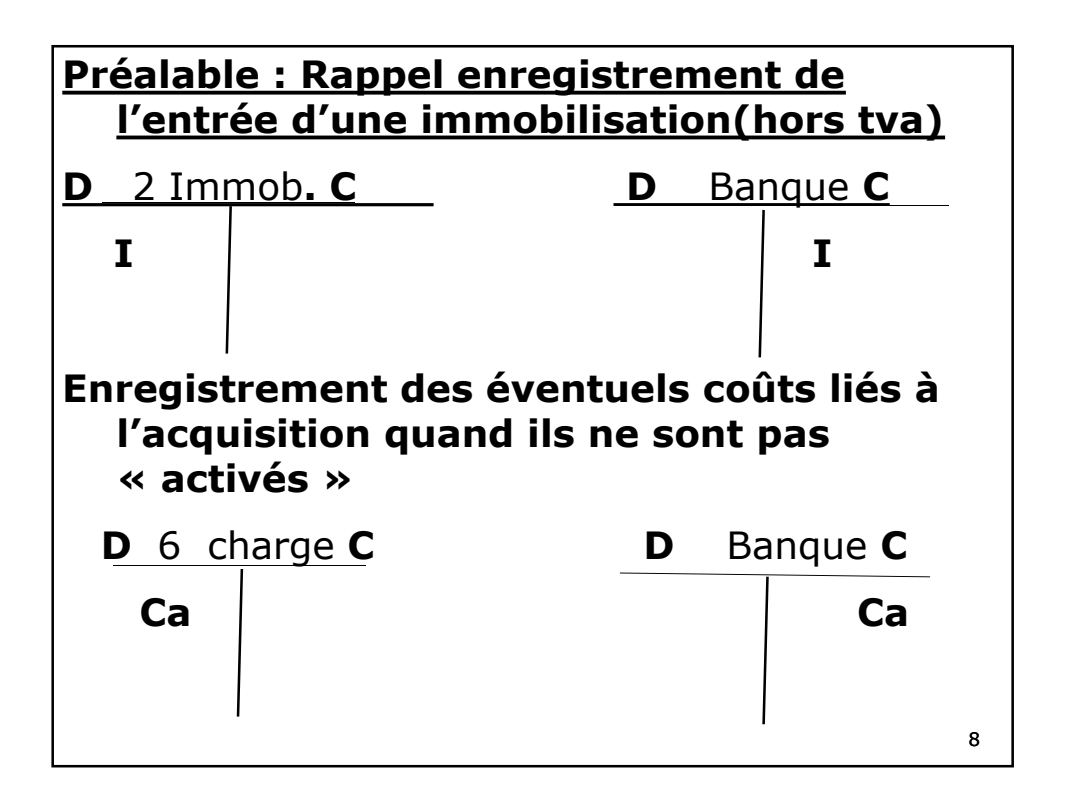

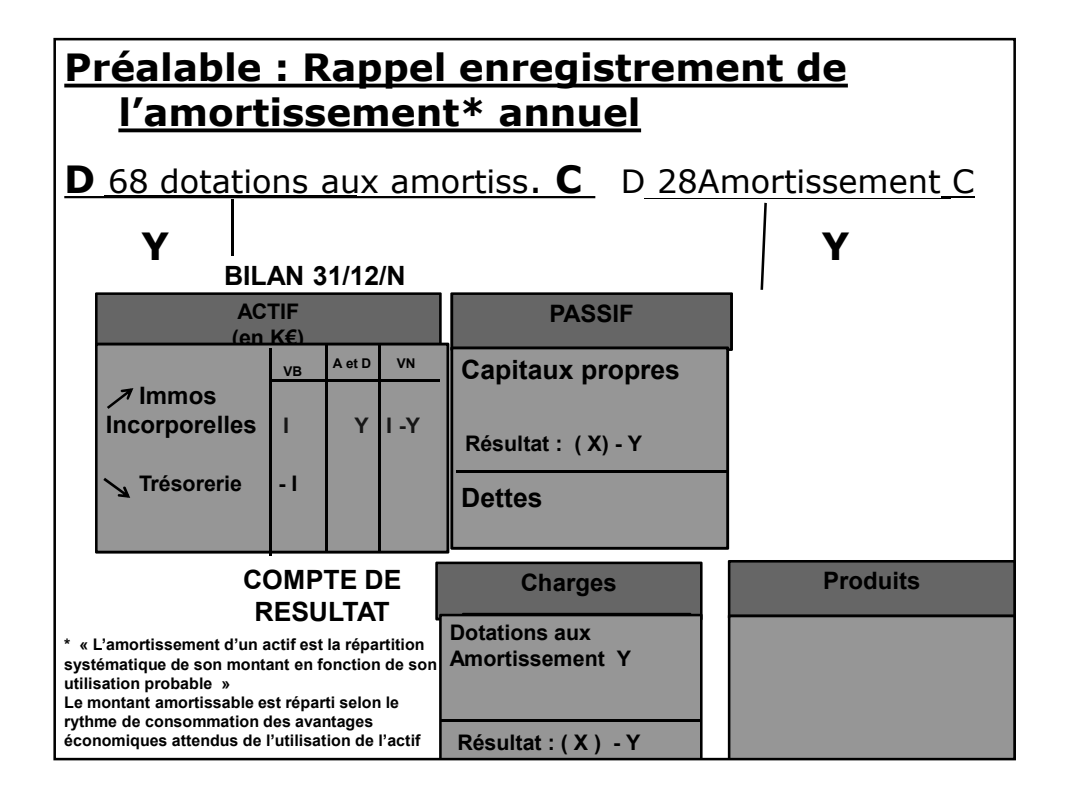

# 1.1 Les Immobilisation corporelles

## **1.1.1 Définition** :

Une immobilisation corporelle est « *un actif physique détenu, soit pour être utilisé dans la production ou la fourniture de biens ou de services, soit pour être loué à des tiers, soit à des fins de gestion interne, et dont l'entité attend qu'il soit utilisé au-delà de l'exercice en cours* » (PCG)

- Une dépense est immobilisable si elle répond par ailleurs aux deux conditions suivantes :
- -Il est probable que l'entité bénéficiera des avantages économiques futurs liés à l'immobilisation
- -Le coût ou la valeur de l'immobilisation peut être évalué avec une fiabilité suffisante

*(Au-delà des achats, sont ainsi immobilisables les dépenses permettant d'augmenter la durée d'utilisation d'un bien, d'en réduire les coûts de fonctionnement…)*

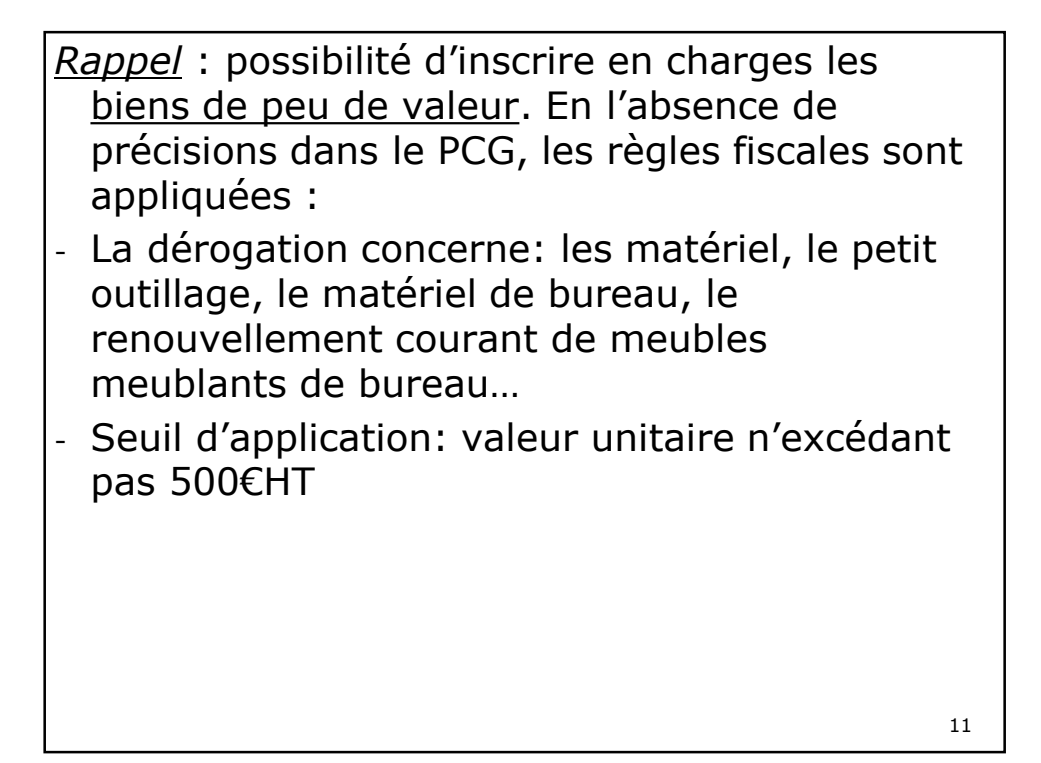

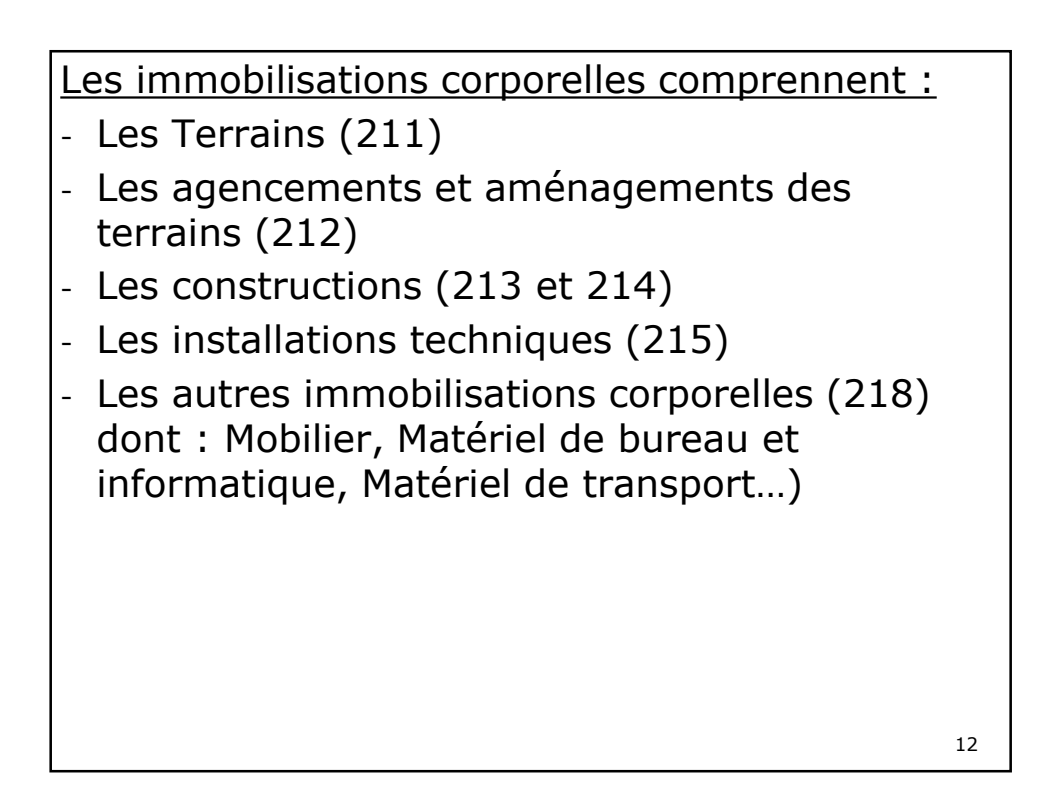

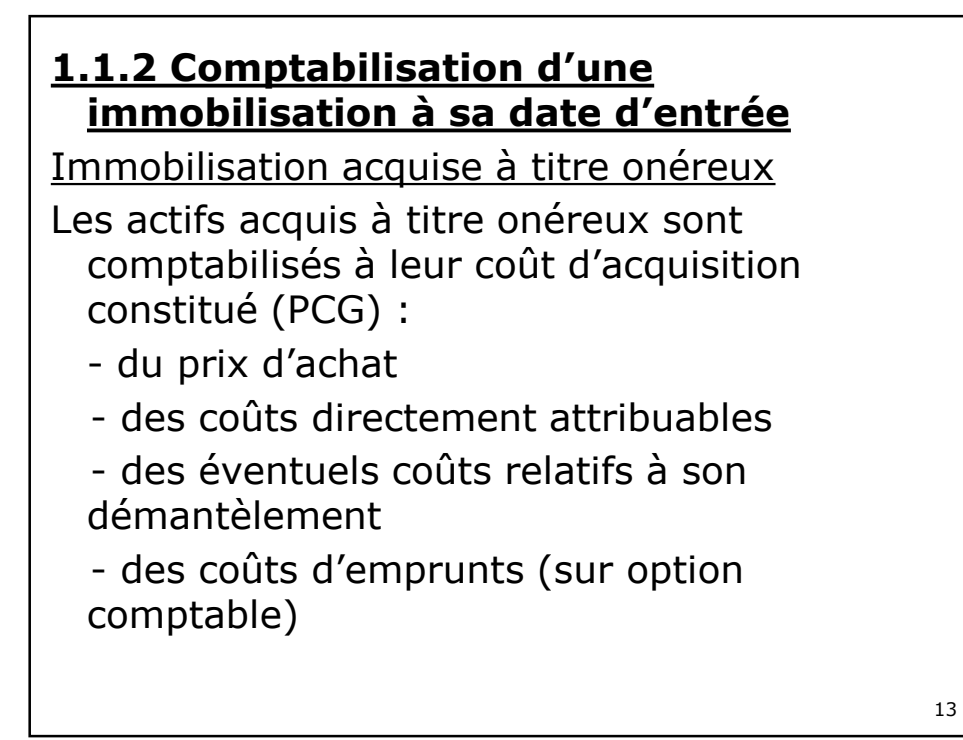

 *Les coûts directement attribuables* sont les coûts nécessaire à la mise en place et en état de fonctionnement de l'actif (coûts de préparation du site, frais de livraison, de transport, d'installation, de montage, honoraires d'experts, de géomètres…) Ne peuvent être incorporés que les coûts supportés entre la décision d'acquisition de l'actif et celle à laquelle l'immobilisation est installée et en état de fonctionner. Les autres coûts sont inscrits en charges. Rque : les frais d'acquisition correspondant à des honoraires, frais d'acte, commissions,

droits de mutation peuvent alternativement être enregistrés en charges  $14$ 

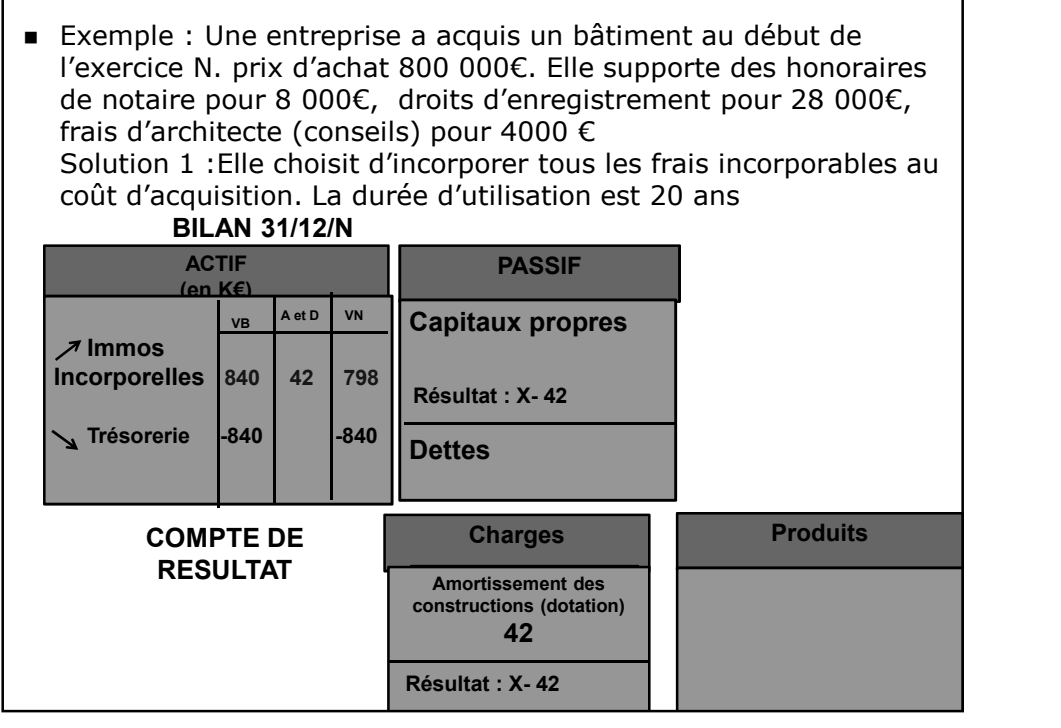

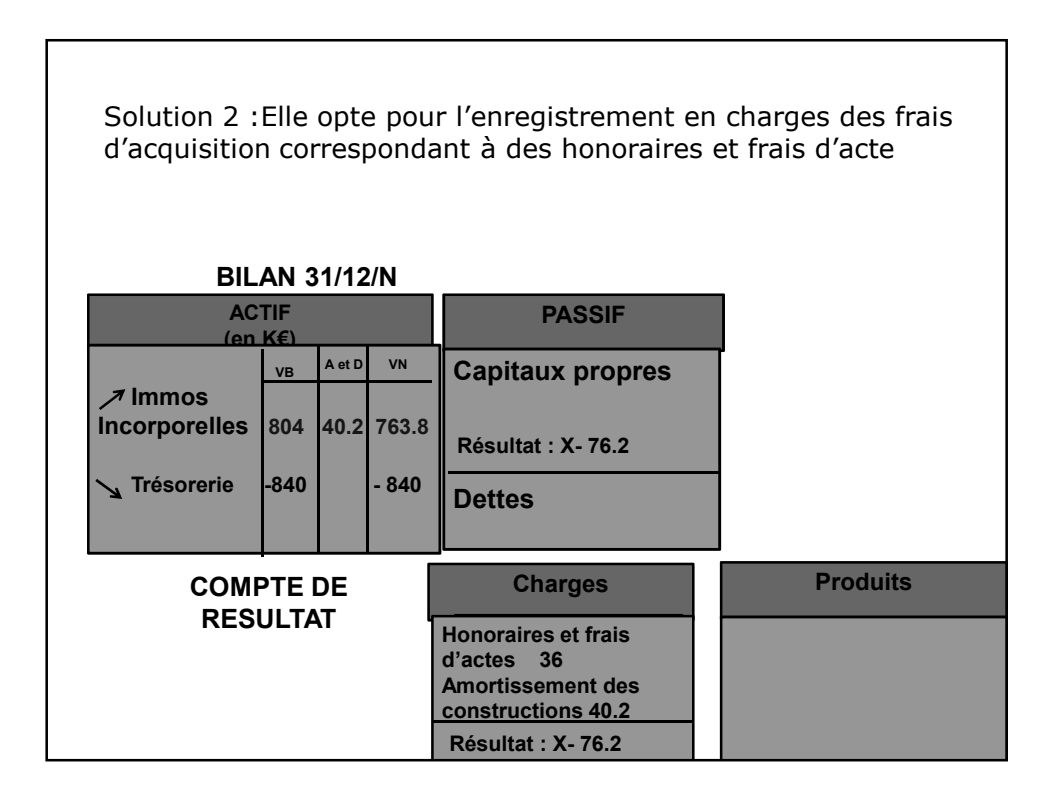

 *Les coûts d'emprunts* directement destinés à financer l'acquisition ou la production d'un actif sont désormais activables (règlement CRC 2004-06).

### Les coûts doivent :

- Concerner la période de production de l'actif jusqu'à sa date d'acquisition ou de réception définitive
- Se rapporter à un actif « éligible » (qui exige une longue période de préparation ou de construction avant de pouvoir être utilisé ou vendu).

L'option est globale pour tous les actifs éligibles

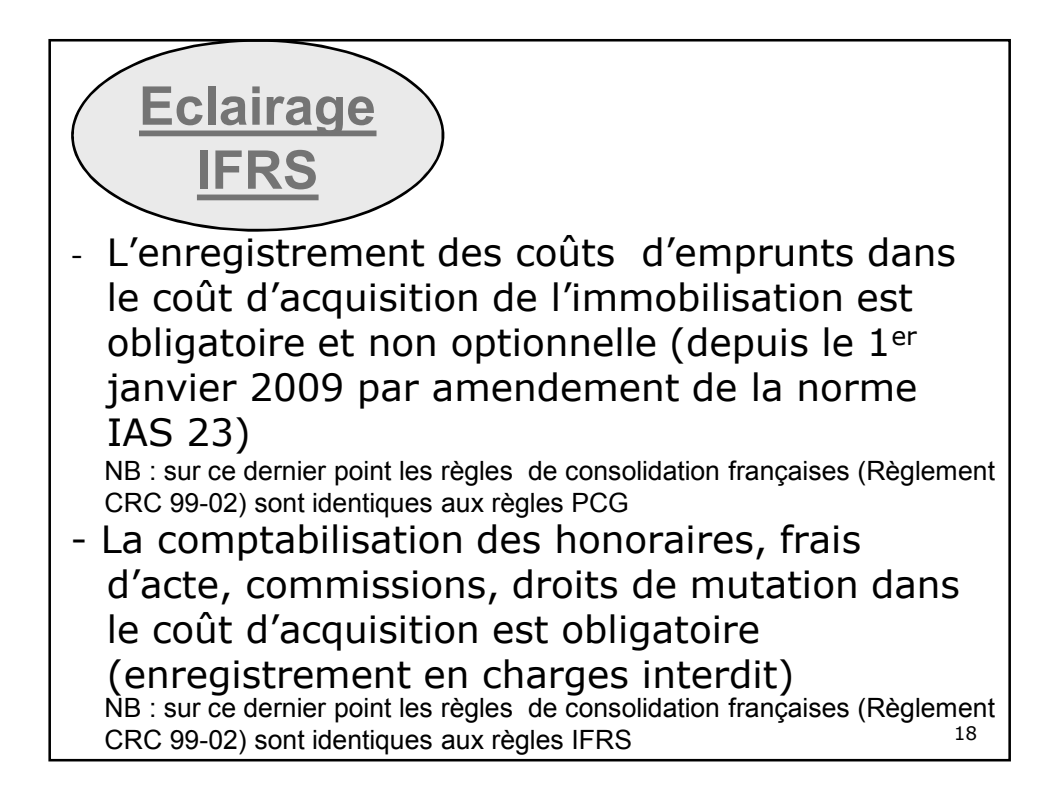

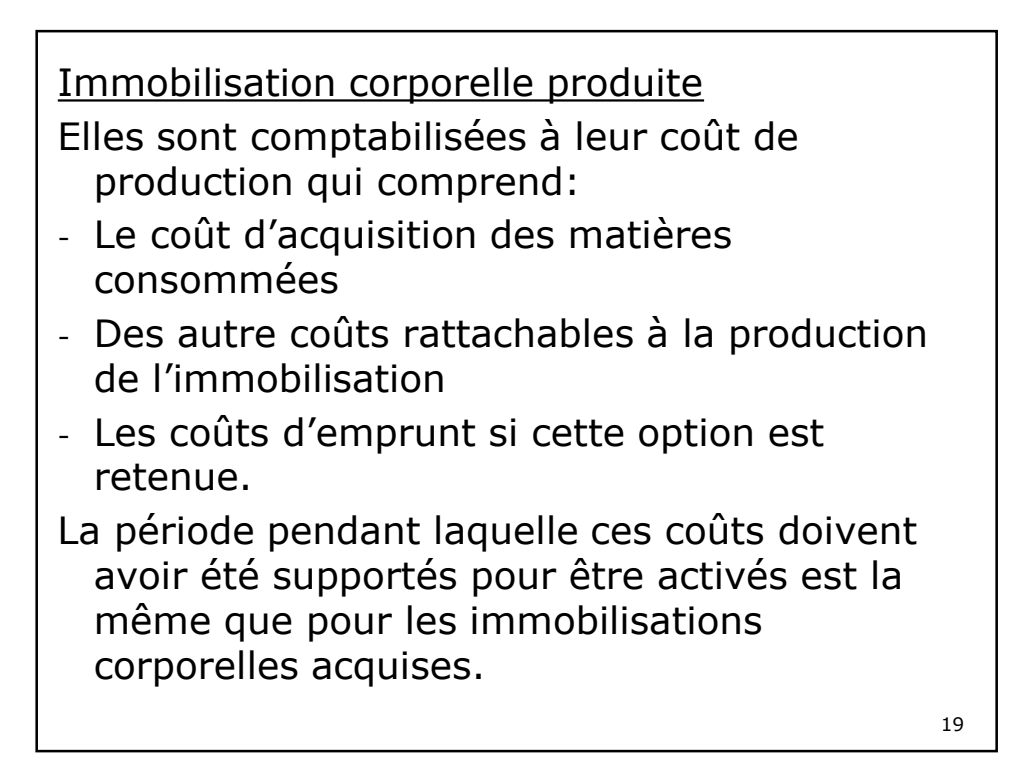

### **1.1.3 Décomposition des immobilisations corporelles**

Elle résulte de la norme IAS 16 et a été introduite par le règlement CRC 2002-10 dans le PCG

Définition : « *un composant est un élément principal d'une immobilisation corporelle qui a une utilisation différente ou procure des avantages économiques selon un rythme différent de celui de l'immobilisation dans son ensemble* » (PCG article 311-2)

L'existence de composants implique une comptabilisation et des plans d'amortissement distincts.

Les composants de première catégories sont les composants principaux d'une immobilisation corporelle qui font l'objet de remplacements à intervalles réguliers.

- Les composants de deuxième catégorie sont les dépense de gros entretien et de grandes révisions qui font l'objet de programmes pluriannuels (ayant pour objet de vérifier le bon fonctionnement des installation et d'y apporter un entretien, sans prolonger leur durée de vie).

Les dépenses enregistrées en composants de deuxième catégorie peuvent alternativement (choix d'une option) être comptabilisés en : Provision pour « gros entretiens et grandes révisions »  $\frac{1}{21}$ 

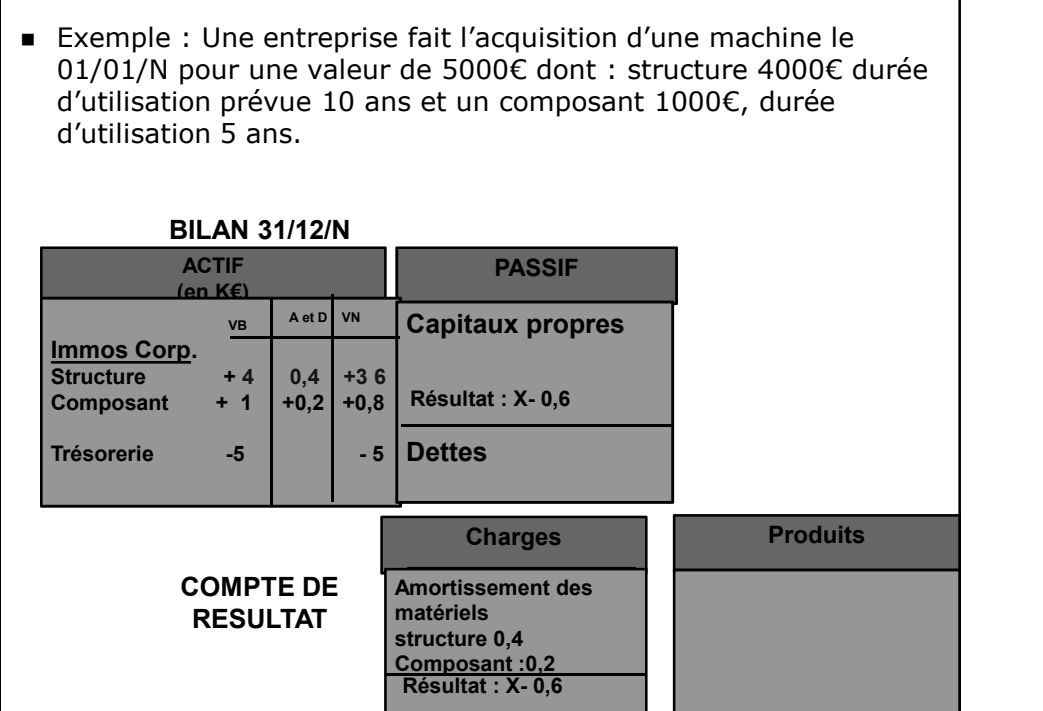

<u>222 - 222 - 222 - 222 - 222 - 222 - 222 - 222 - 222 - 222 - 222 - 222 - 222 - 222 - 222 - 22</u>

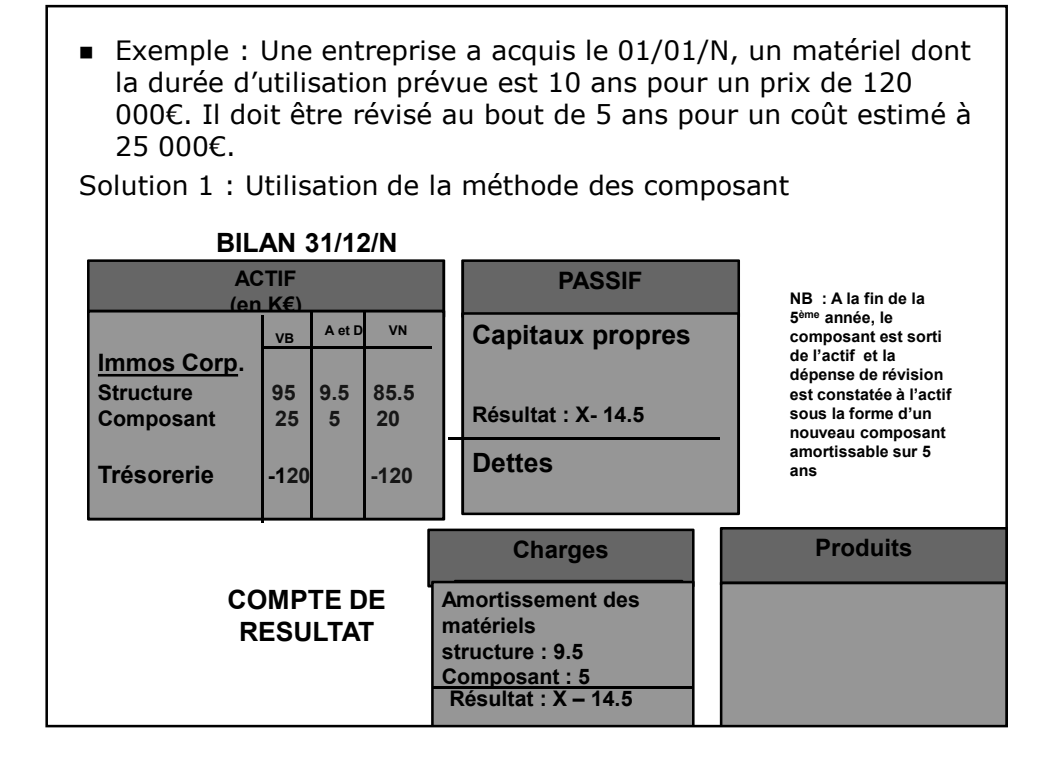

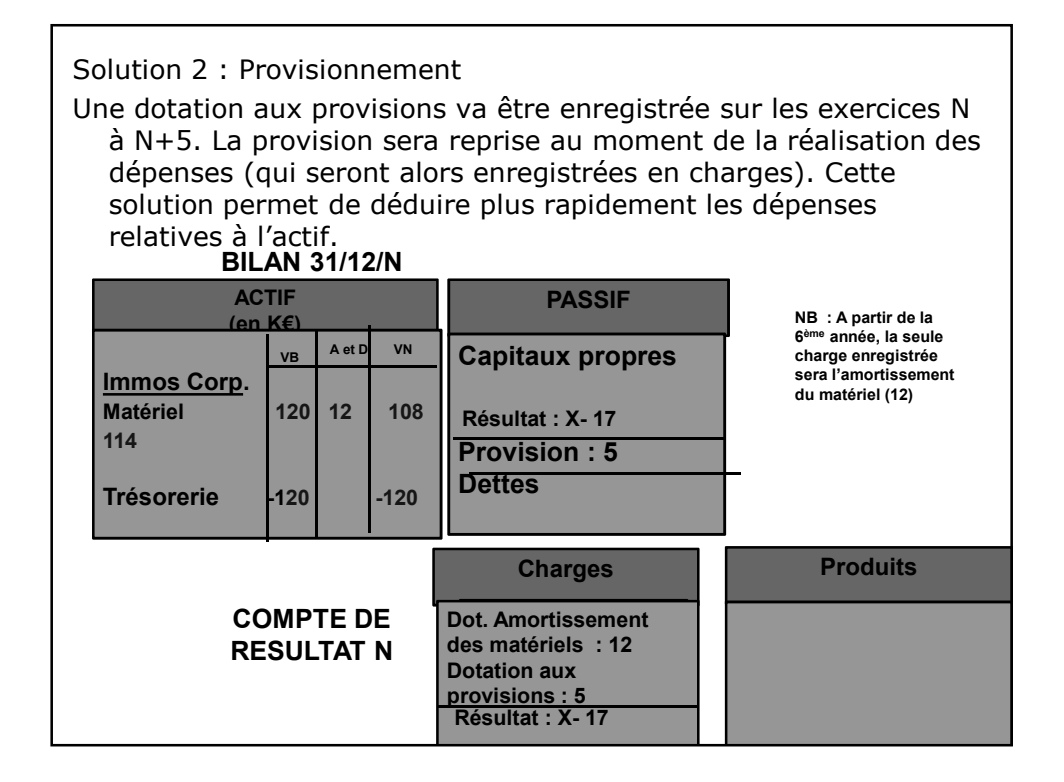

#### **Fiscalement**

L'administration fiscale considère qu'il n'est pas nécessaire d'identifier un élément comme composant :

- S'il a une valeur inférieure à 500€HT

OU s'il a une valeur inférieure à 15% (biens meubles) ou 1% (immeubles) de la valeur de l'ensemble de l'immobilisation

OU si sa durée d'utilisation est supérieure ou égale à 80% de la durée d'utilisation de l'immobilisation dans son ensemble

Par ailleurs, les dépenses d'entretien n'entrent pas dans le champs d'application des composants et doivent demeurer des charges

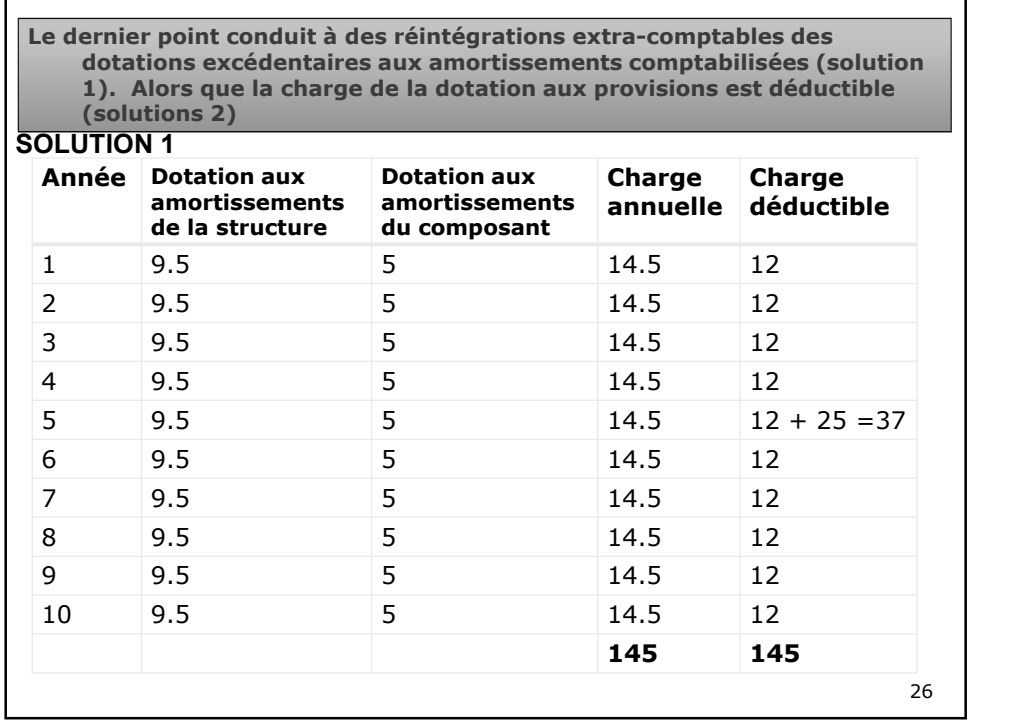

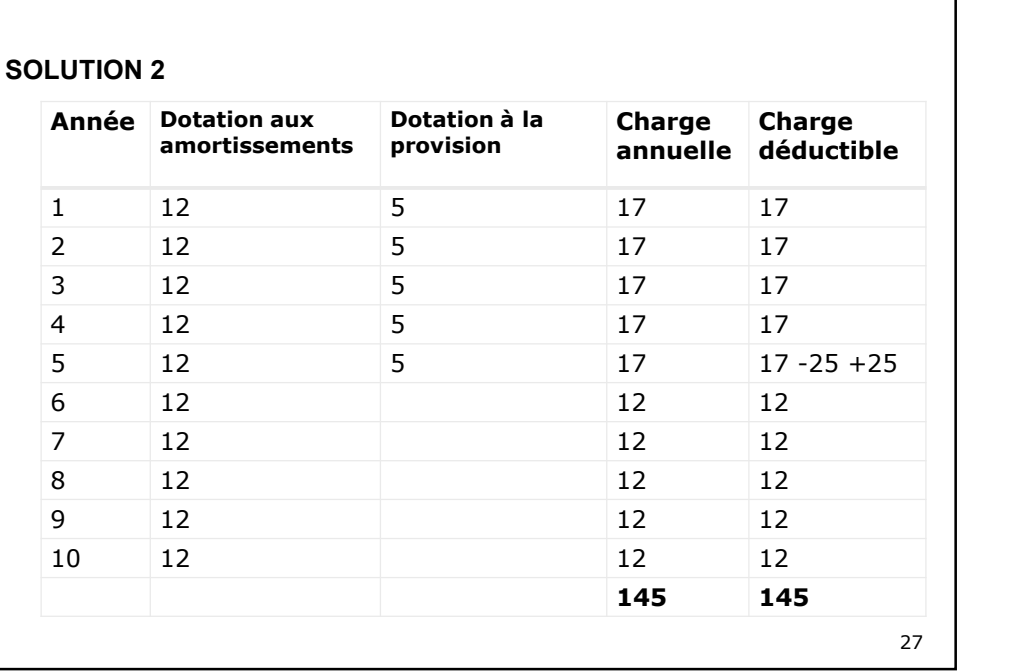

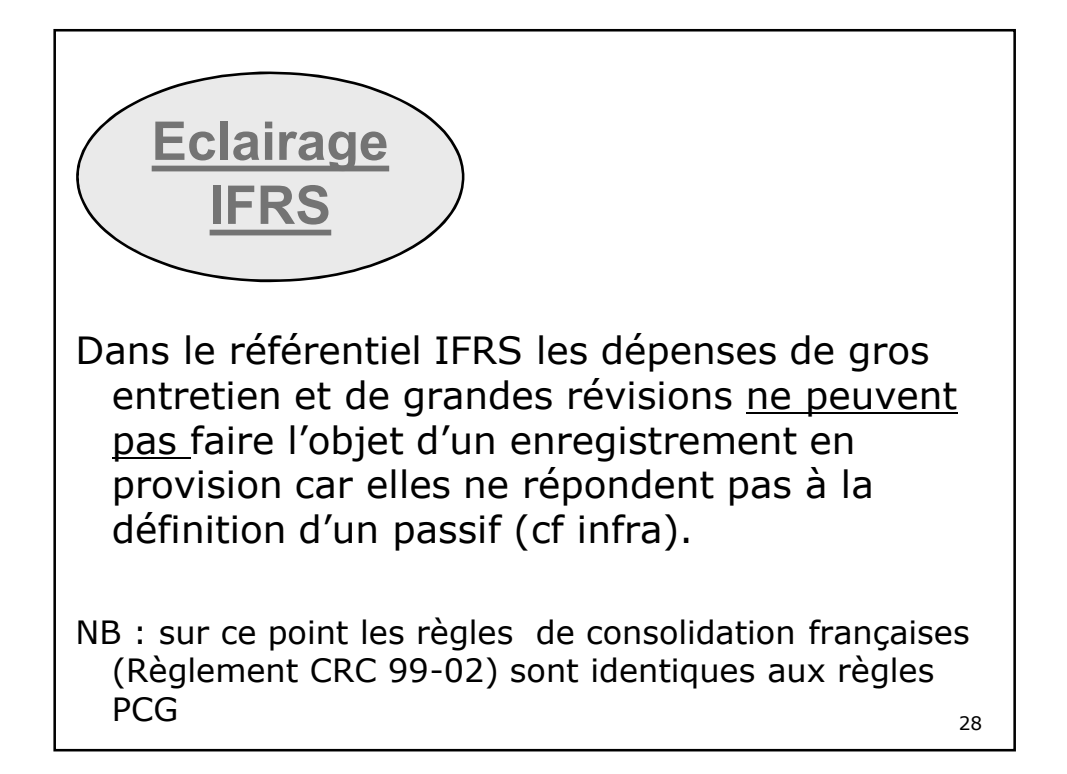

### **1.1.4 Evaluation ultérieure des immobilisations**

- Conformément au principe du coût historique les immobilisations demeurent à l'actif à leur valeur d'entrée (nette d'amortissement et de dépréciations (réversibles) constatées).
- Le système de la « réévaluation libre » en vigueur depuis 1984 constitue une exception au principe du coût historique (selon lequel les immobilisations demeurent à l'actif à leur valeur d'entrée (nette d'amortissement et de dépréciations latentes constatées). Elle doit porter sur l'ensemble des immobilisations corporelles et financières Il s'agit d'une réévaluation ponctuelle

La réévaluation se fait à la *valeur d'utilité* des immobilisations

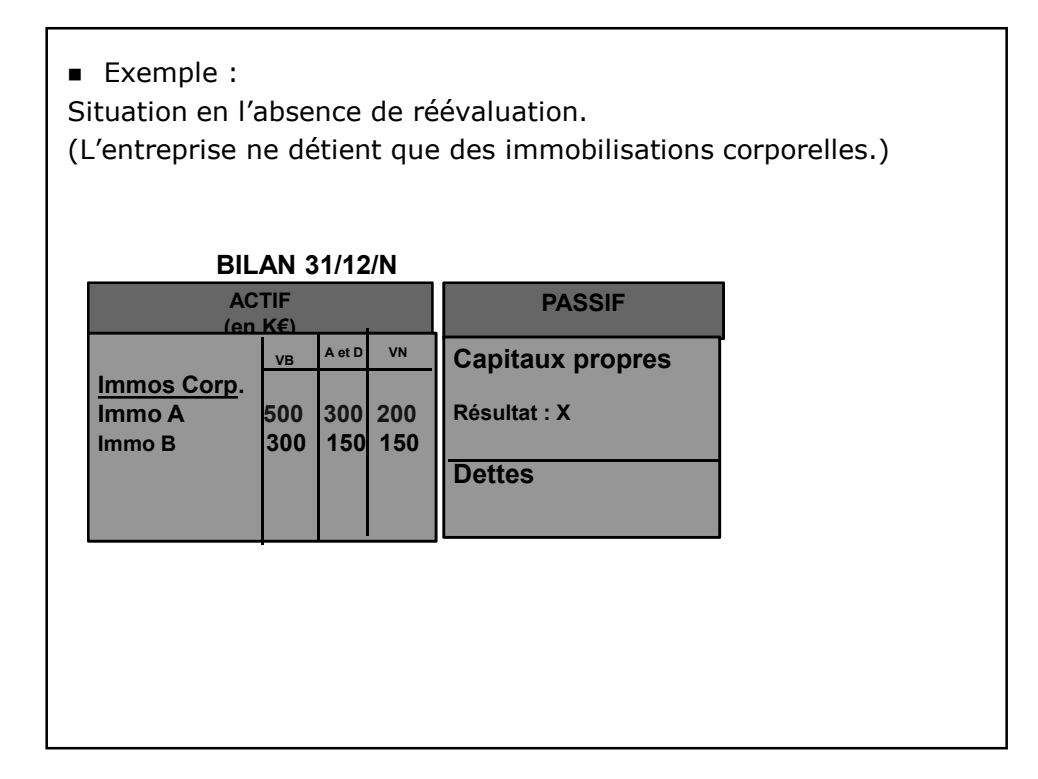

Exemple : Choix de réévaluation au 31/12/N. Valeur d'utilité de l'immo A : 250 (Ecart de réévaluation : 50) Valeur d'utilité de l'immo B : 180 (Ecart de réévaluation : 30) Le résultat de l'exercice n'est pas affecté. En revanche : les amortissements des exercices ultérieurs seront calculés en appliquant le plan d'amortissement à la nouvelle valeur nette. **BILAN 31/12/N ACTIF (en K€) PASSIF Immos Corp.**<br>**Immo A** 550 **Immo A** 550 300 250<br>**Immo B** 330 150 180 **Immo B 330 150 180 Capitaux propres Ecart de réévaluation:80 Résultat : X Dettes VB A et D VN**

NB : fiscalement, l'écart de réévaluation est imposable (réintégré extra-comptablement).

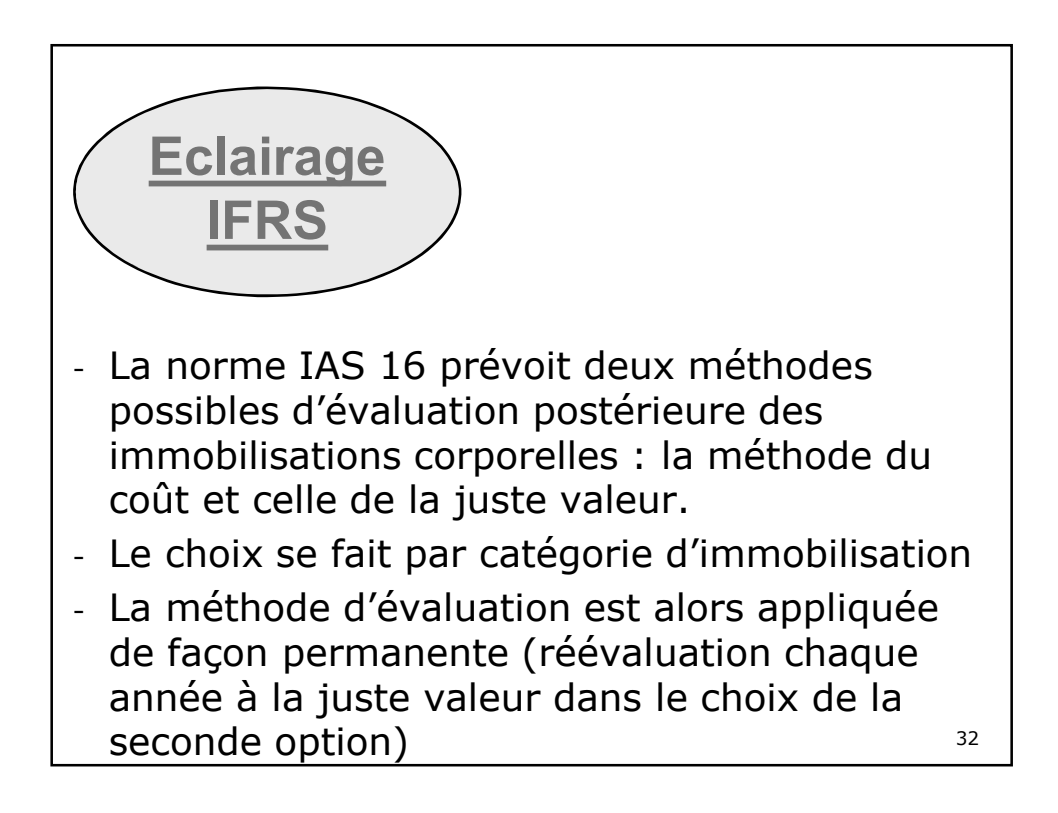

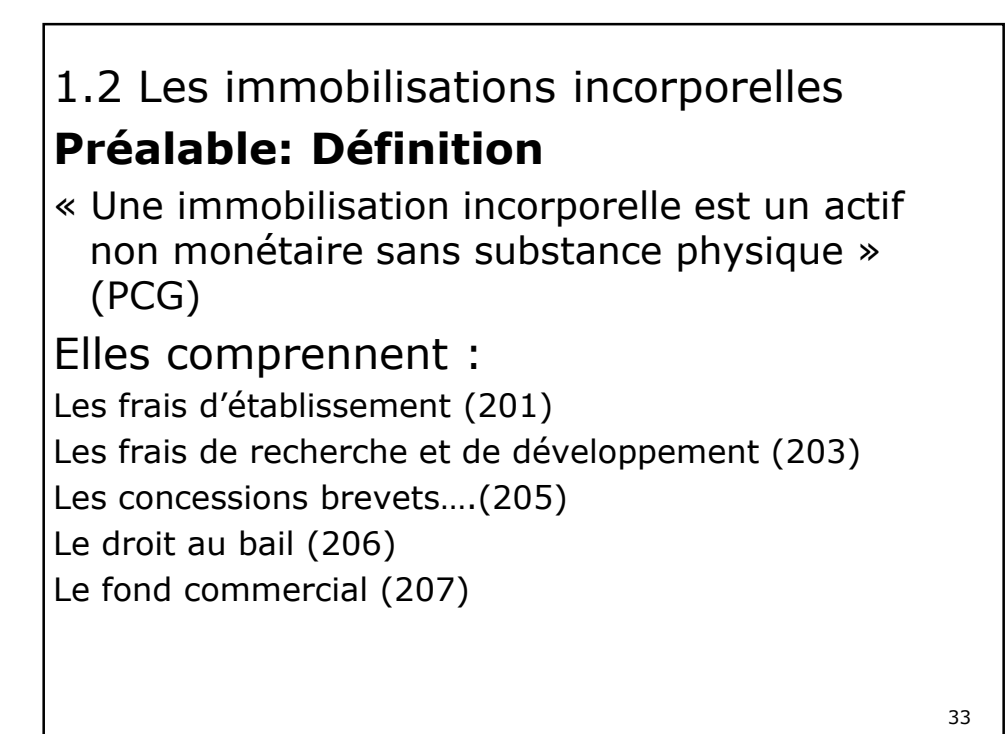

**1.2.1 Les frais d'établissement**

Il s'agit de frais qui conditionnent l'existence de l'entreprise (frais de constitution, de transformation, de premier établissement) ou son développement (frais d'augmentation de capital, de fusion, de scission) mais dont le montant ne peut être rapporté à des production de biens ou de services déterminés. On distingue :

-Les frais de constitution et de premier établissement

- Les frais d'augmentation de capital, de transformation, de fusion et de scission

-Frais de constitution et de premier établissement

- Ex : Frais d'enregistrement, honoraires.
- Ex : Publicité de lancement

L'enregistrement de ces frais à l'actif (en immobilisations incorporelles) est permis (en vue de les étaler sur plusieurs exercices par le biais de l'amortissement).

#### **Leur inscription en charges est néanmoins la méthode préférentielle**

35

-Frais d'augmentation de capital, de transformation, de fusion et de scission

- EX: les droits d'enregistrement sur les apports
- Ex : les charges liées aux formalités de publication légale, les frais d'introduction en bourse.

L'enregistrement de ces frais à l'actif est permis (en vue de les étaler sur plusieurs exercices par le biais de l'amortissement).

Ces frais peuvent également être enregistrés en charges

**Leur imputation sur la prime d'émission ou de fusion est néanmoins la méthode préférentielle (L'excédent éventuel étant enregistré en charges).** 36

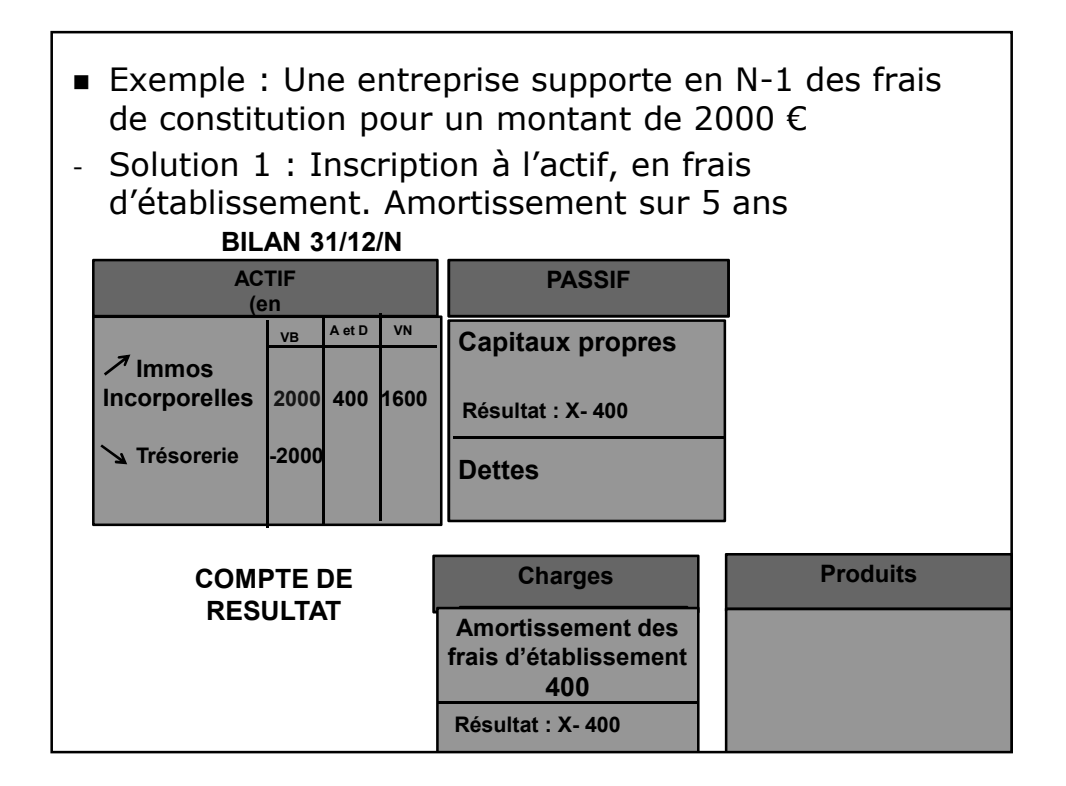

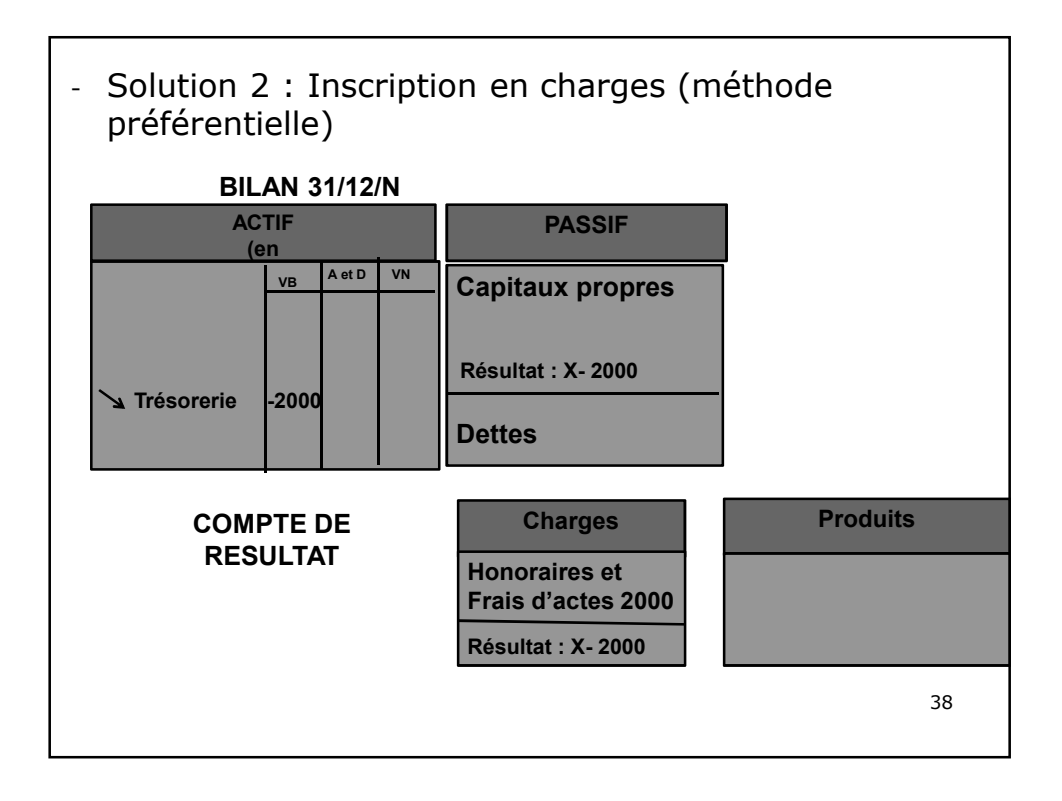

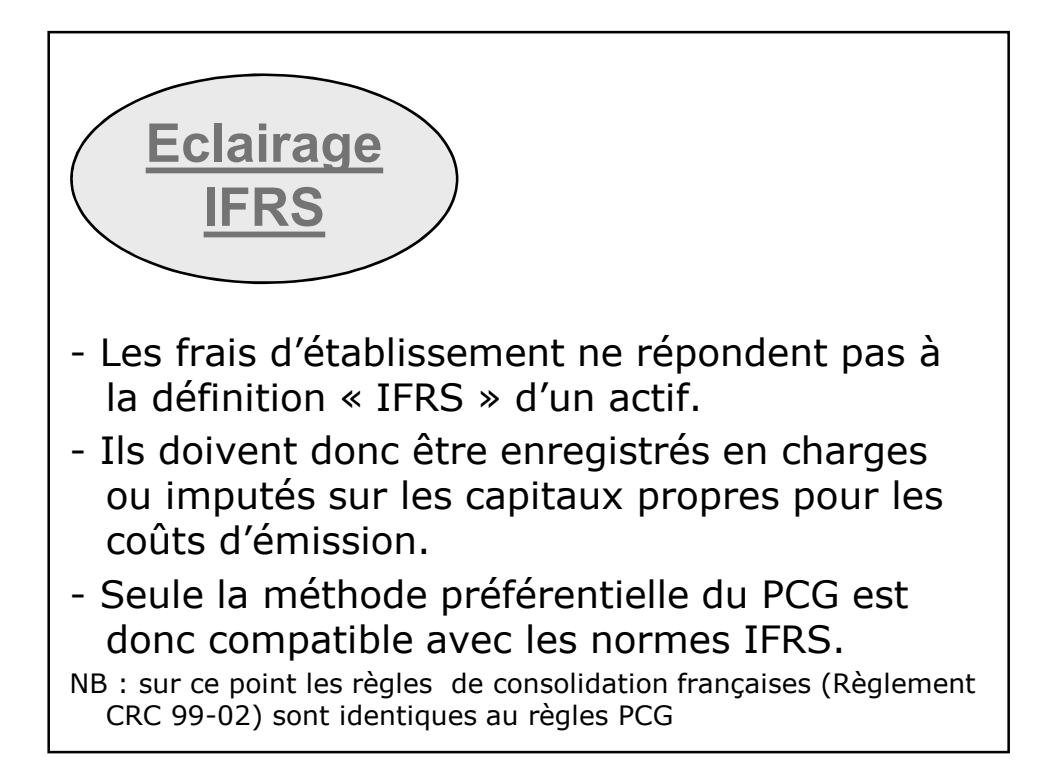

### **1.2.2 Les Frais de recherche et développement**

L'intitulé peut prêter à confusion. En effet, seuls les frais de développement sont, sous certaines conditions « activables ».

*Les dépenses de recherche* sont systématiquement comptabilisées en charges

- L'avis 2004-15 du CNC précise qu'entrent dans les dépenses de recherche :
- a) les activités visant à obtenir de nouvelles connaissances
- b) la recherche, l'évaluation et la sélection finale d'applications éventuelles de résultats de recherche ou d'autres connaissances ;
- c) la recherche de solutions alternatives pour les matières, dispositifs, produits, procédés, systèmes ou services ; et,
- d) la formulation, la conception, l'évaluation et le choix final retenu d'autres possibilités d'utilisation de matériaux, dispositifs, produits, procédés, systèmes ou services nouveaux ou améliorés. 40

*Les coûts de développement* : Les coûts de développement concernent la mise en application des dépenses de recherche. -Ils peuvent être enregistrés en charges -Ils peuvent être portés à l'actif en immobilisation incorporelles si : « **ils se rapportent à des projets nettement individualisés, ayant de sérieuses chances de réussite technique et de rentabilité commerciale - ou de viabilité économique pour les projets de développement pluriannuels associatifs » (PCG).** Cette méthode constitue la méthode préférentielle

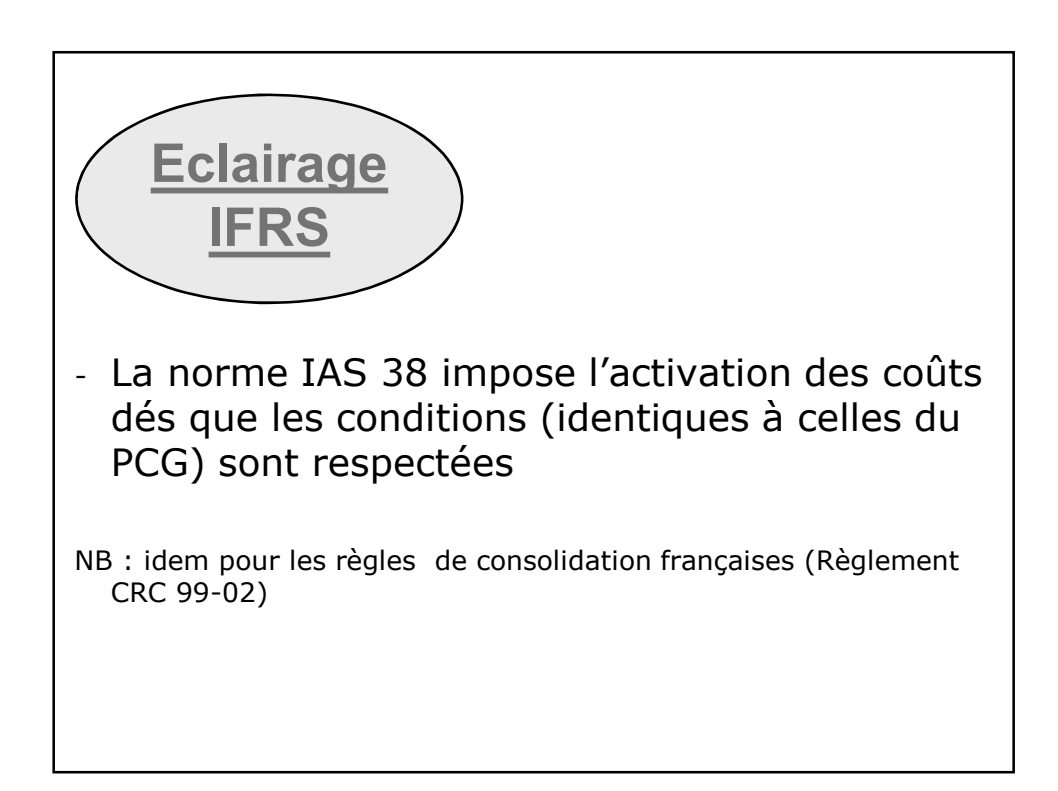

### **1.2.3 Concessions, brevets, licences, marques, procédés, logiciels, droits et valeurs similaires**

Dépenses réalisées pour obtenir, par acquisition ou création en interne, le droit d'exploiter un brevet, une licence, une marque, un procédé…Dépenses d'acquisition ou de création de logiciels, de sites internet.

(Un complément sur le traitement comptable des logiciels et des sites internet sera proposé en annexe).

43

# **1.2.4 Droit au bail (206)**

Montant versé ou dû au locataire précédent en contrepartie du transfert des droits au renouvellement du bail.

### **1.2.5 Fonds commercial (207)**

Eléments incorporels du fonds de commerce qui ne sont pas comptabilisés dans d'autres comptes (comme le compte 206 pour le droit au bail). Ils concourent au développement et au potentiel d'activité de l'entité.

Rque : ils sont inscrits à l'actif alors que leur valeur n'est pas certaine.

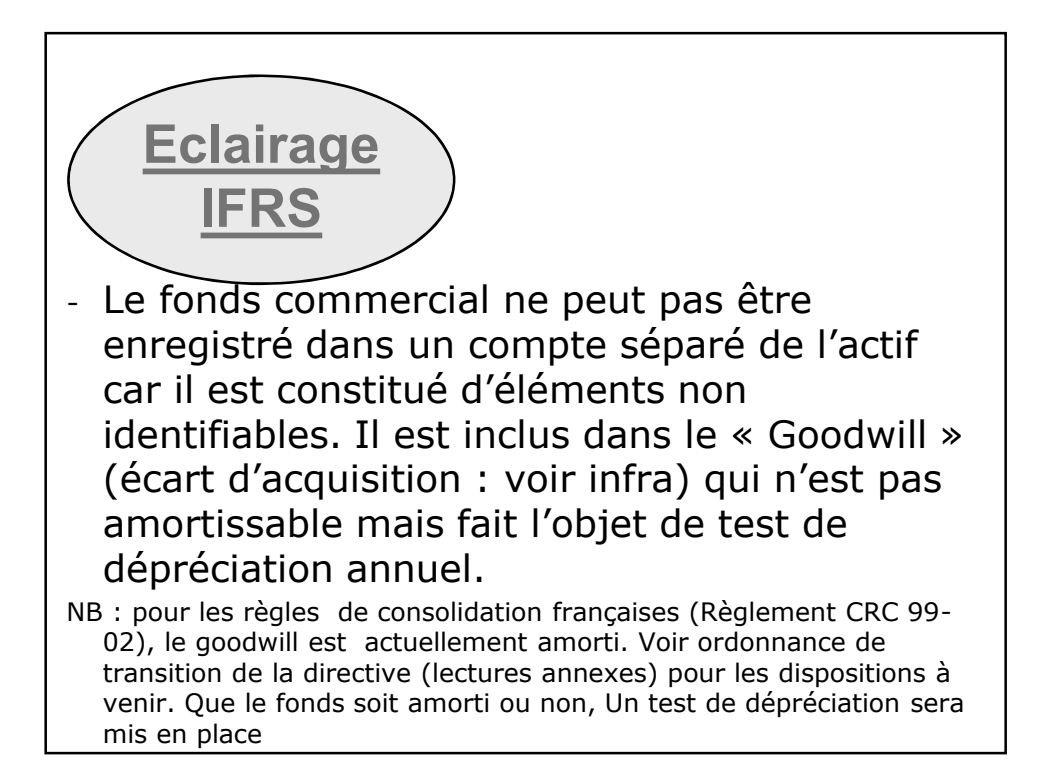

# **Enregistrement Evaluation d'une immobilisation incorporelle à sa date d'entrée** Immobilisation acquise à titre onéreux. Les règles

d'évaluation sont identiques à celles des immobilisations corporelles.

Les actifs incorporels acquis à titre onéreux sont ainsi comptabilisés à leur coût d'acquisition constitué (PCG) :

- du prix d'achat
- des coûts directement attribuables
- des coûts d'emprunts (sur option comptable)

Immobilisation développées en interne

Le coût des éléments incorporels créés en interne ne peut être comptabilisés à l'actif à l'exception des coûts de développement (cf supra), des logiciels et des sites internet;

1.3 Les immobilisations financières

# **1.3.1 Définition**

Il s'agit des titres et des créances détenues par l'entité pour plus d'un an dans l'intention de bénéficier de la perception de revenus (tels qu'intérêts et dividendes) ou de plus values ou de relations commerciales avantageuses

## Elles comprennent :

Les titres de participation (261) Les titres immobilisés de l'activité de portefeuille (273) Les autres titres immobilisés….(271 et 272) Les prêts (274)

47

# **1.3.2 Classifications Les titres de participation (261**)

Ce sont des titres dont la possession durable est estimée utile à l'activité de l'entreprise parce qu'elle permet d'exercer une certaine influence dans la société émettrice des titres ou d'en assurer le contrôle.

Sont présumés être des titres de participation :

- Les titres acquis en tout ou partie par Offre publique d'achat ou offre publique d'échange.
- Les titres représentant au moins 10% du capital d'une entreprise

# **Les titres immobilisés de l'activité de portefeuille(273**)

L'activité de portefeuille consiste pour une entreprise à investir tout ou partie de ses actifs dans la constitution d'un portefeuille de titres pour en retirer, à plus ou moins longue échéance, une rentabilité satisfaisante, sans intervention dans leur gestion.

49

# **Autres titres immobilisés (271-272**) lls sont constitués des titres autres que les deux catégories précédentes, que l'entité à l'intention de conserver durablement ou ne peut revendre à bref délai. Il s'agit le plus souvent de titres dont la détention est subie plutôt que voulue. **Prêts (274**) **Dépôts et cautionnement versés (275)** 50

Les titres acquis en vue de réaliser un gain à brève échéance (notamment en plaçant des excédents temporaires de trésorerie) constituent des **Valeurs Mobilières de Placement (50)** qui figurent dans la rubrique « Actif Circulant » du bilan.

**1.3.3 Evaluation**

L'évaluation des titres dans le PCG obéit aux mêmes règles générales que l'évaluation des autres actifs.

Nous préciserons simplement ici que les valeurs mobilières sont enregistrées :

- Pour leur valeur totale, que celle-ci soit entièrement libérée ou non
- Pour leur valeur au cours de change le jour de l'opération, pour les titres libellés en monnaie étrangère et cotés seulement à l'étranger

52

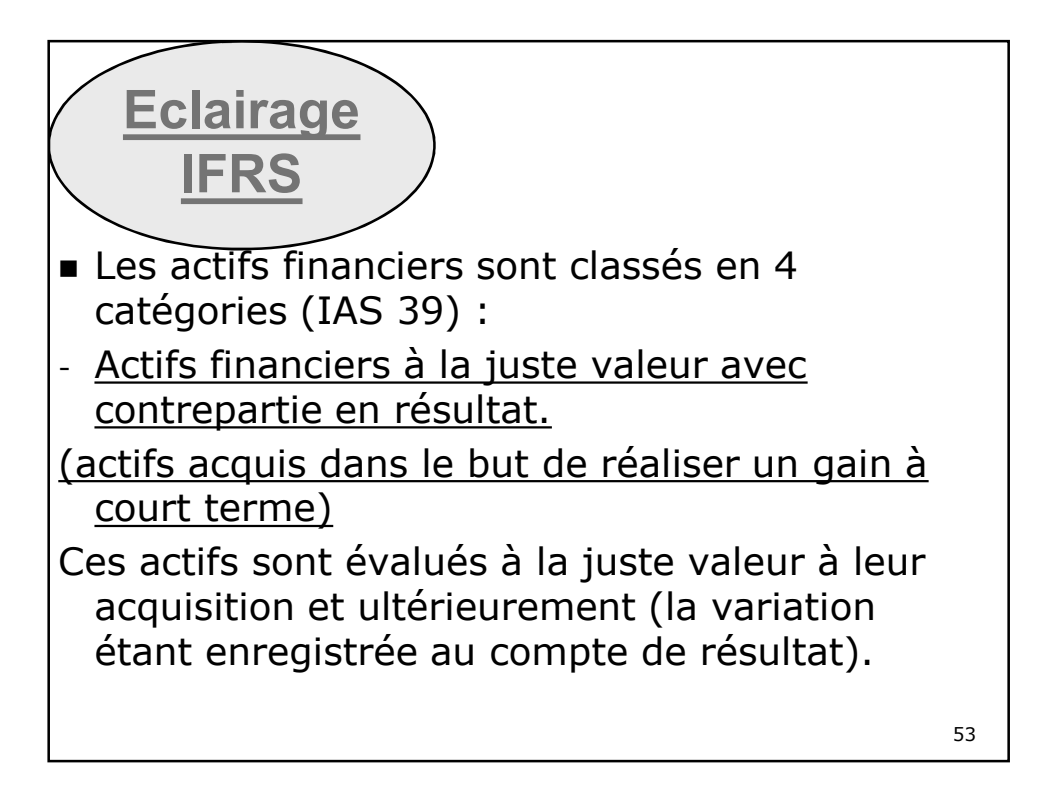

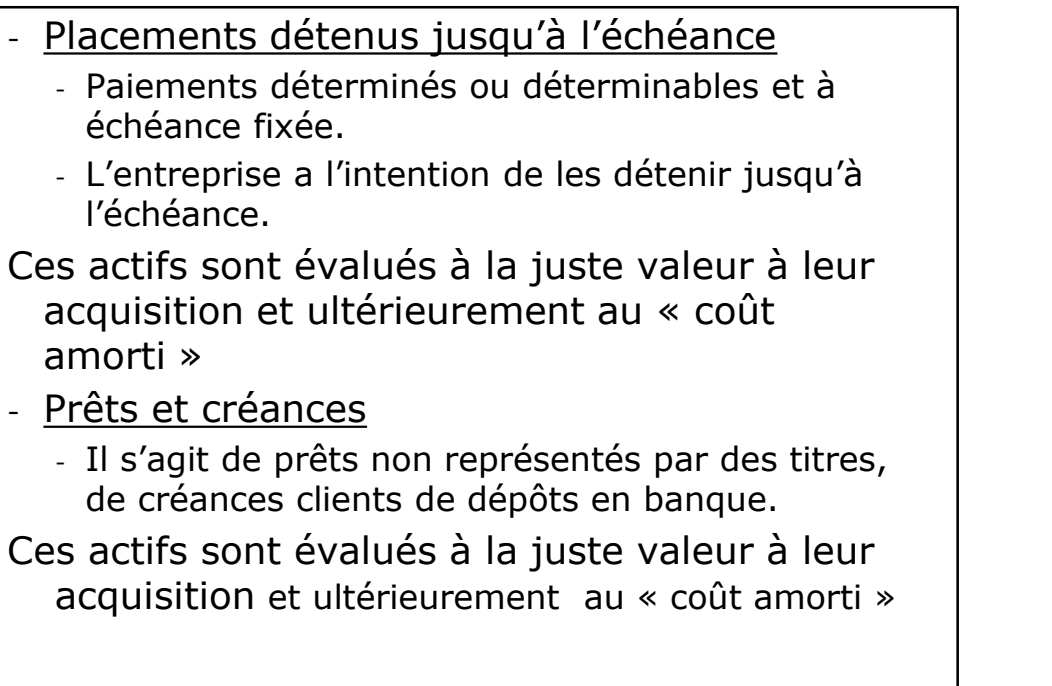

Actifs financiers disponibles à la vente

- Il s'agit des autres actifs financiers.
- Exemples :titres d'emprunt acquis sans intention de détention jusqu'à l'échéance.

Ces actifs sont évalués à la juste valeur à leur acquisition et ultérieurement également (la variation étant enregistrée aux capitaux propres).

Sans qu'elle puisse être rendue responsable de la crise financière, l'évaluation à la juste valeur de certains passifs et actifs financiers a conduit les entreprises (et notamment les banques) à enregistrer des moins-values qui ont fait chuter leurs résultats et ont eu un effet procyclique dans la crise.

- La norme IAS 39 (instruments financiers) a été amendée en octobre 2008 pour permettre le reclassement de certains actifs classés en Actifs financiers à la juste valeur avec contrepartie en résultat.
- Une norme IFRS 9 a été développée pour remplacer IAS 39 (non adoptée à ce jour par l'Union européenne)

- Pour un actif financier dans le champ d'IFRS 9, il y a 3 types de modèles économiques :
- L'objectif du modèle économique est uniquement de détenir des actifs financiers pour encaisser des flux de trésorerie contractuels : l'actif financier est évalué au coût amorti.
- L'objectif du modèle économique est à la fois de détenir des actifs financiers pour encaisser des flux de trésorerie contractuels et de vendre des actifs financiers : l'actif financier est évalué à la juste valeur par le biais des autres éléments du résultat global. Ce modèle économique a été ajouté par l'IASB en juillet 2014 dans la version finale de la norme IFRS9 |

- Les actifs financiers qui ne sont détenus dans le cadre d'aucun des deux modèles économiques ci-dessus sont évalués à la juste valeur par le résultat. Date d'entrée en vigueur : IFRS 9 est applicable pour les exercices ouverts à compter du 1er janvier 2018. Attention : toujours pas homologuée par
	- l'Union Européenne

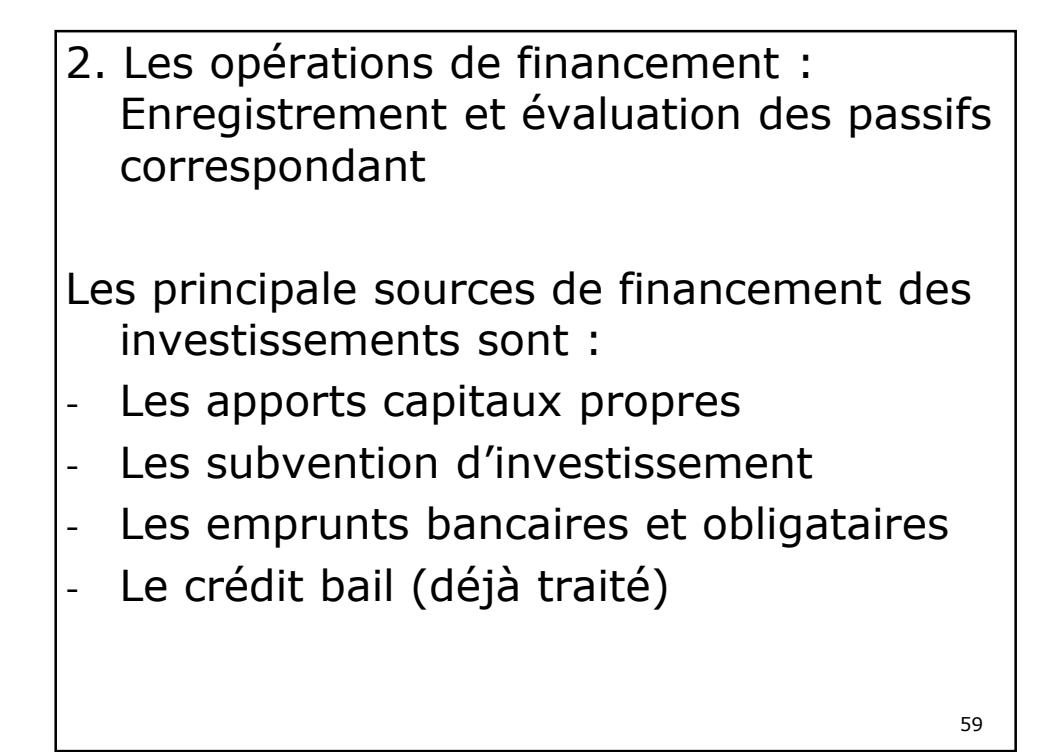

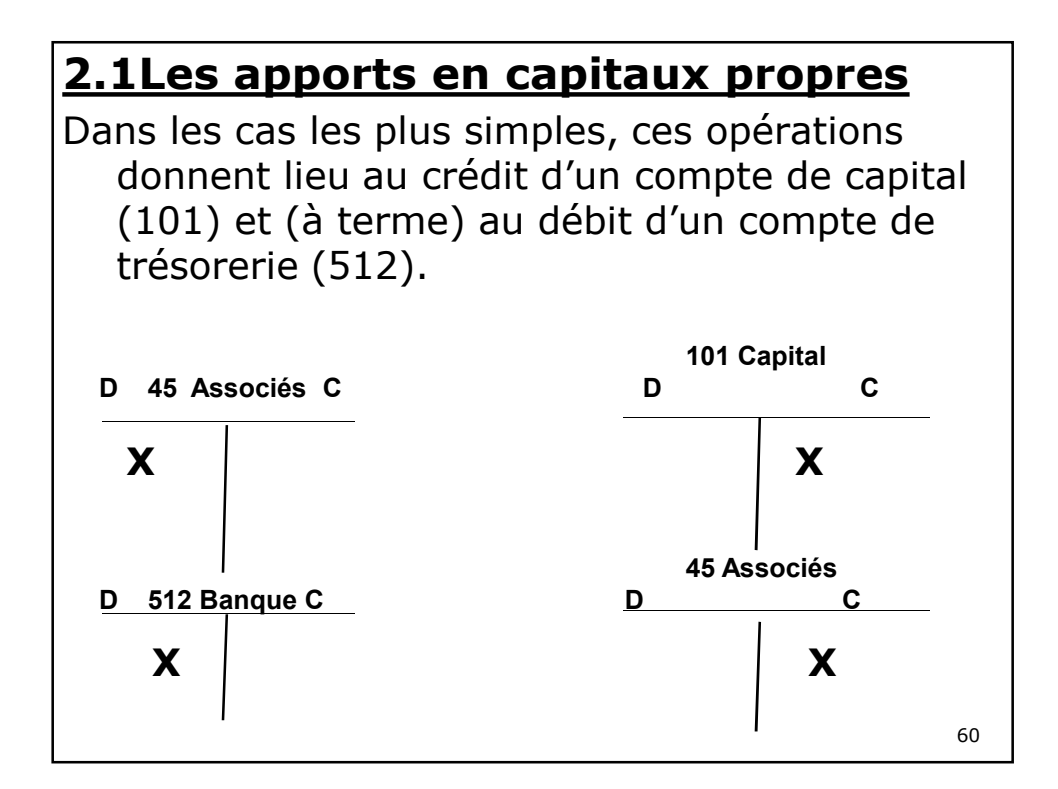

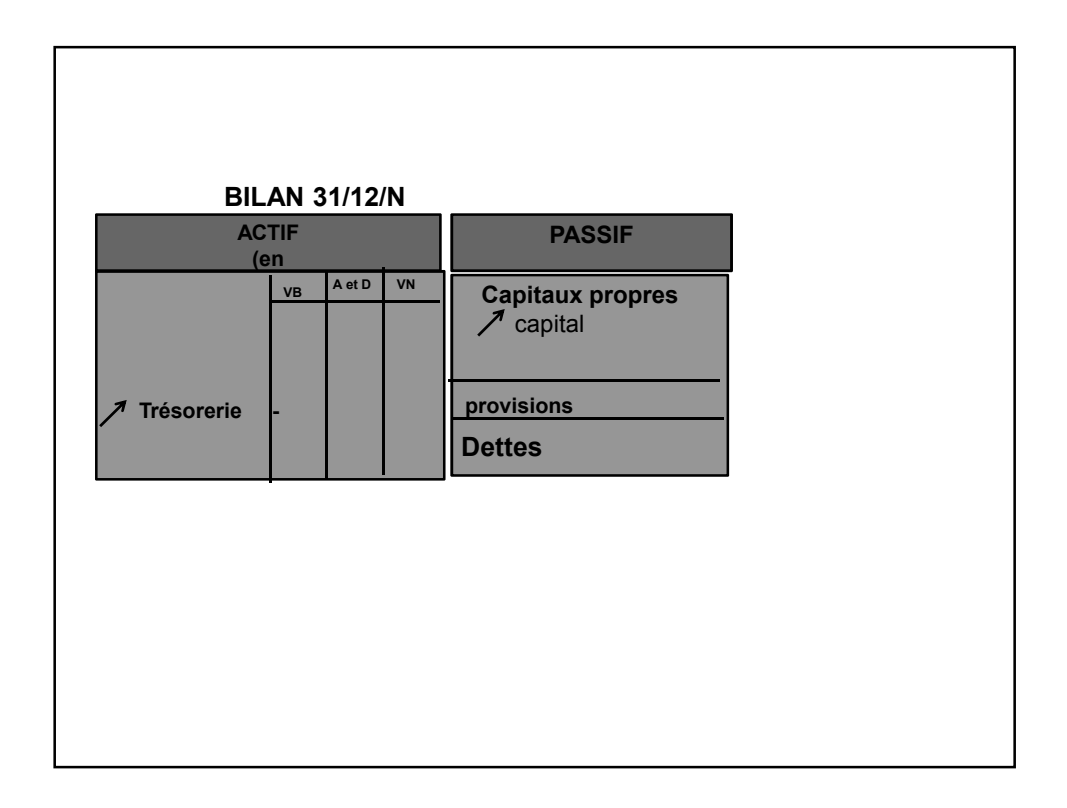

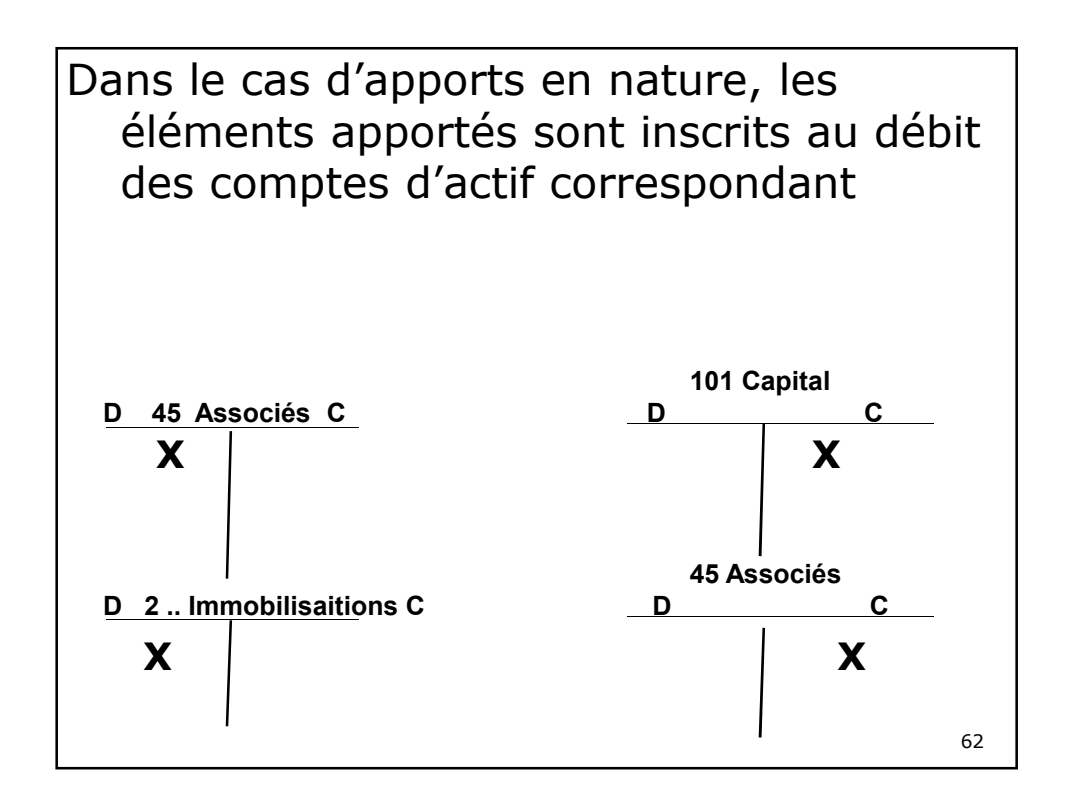

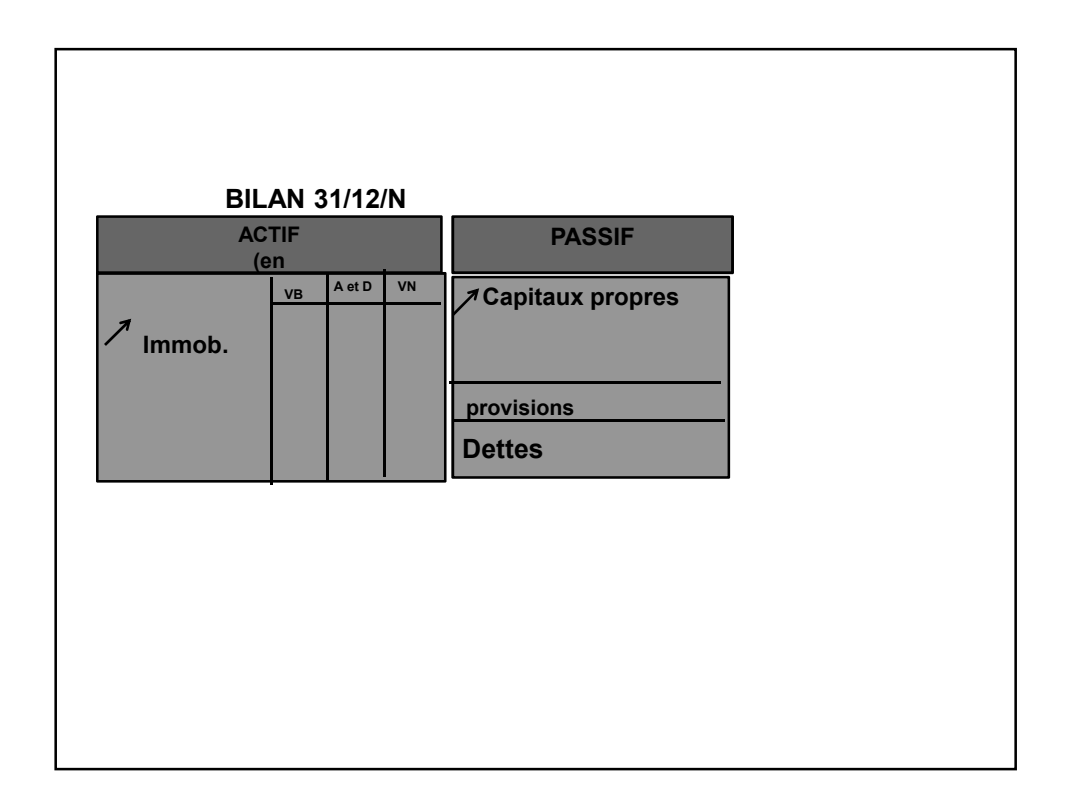

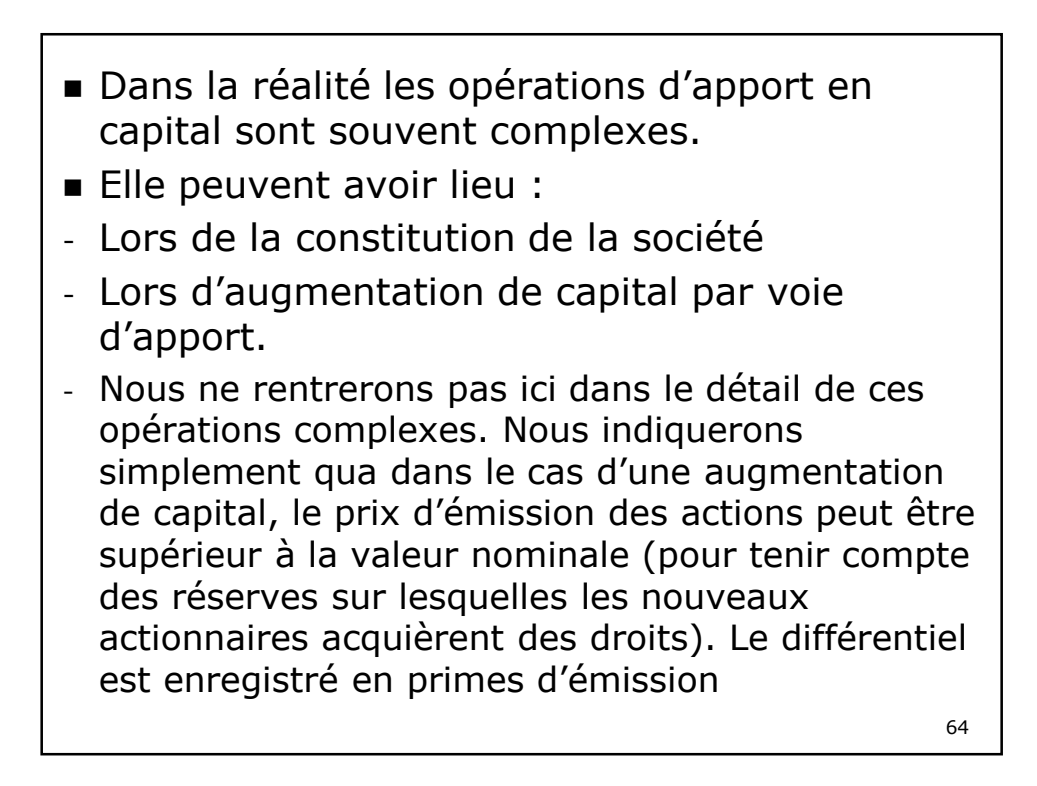

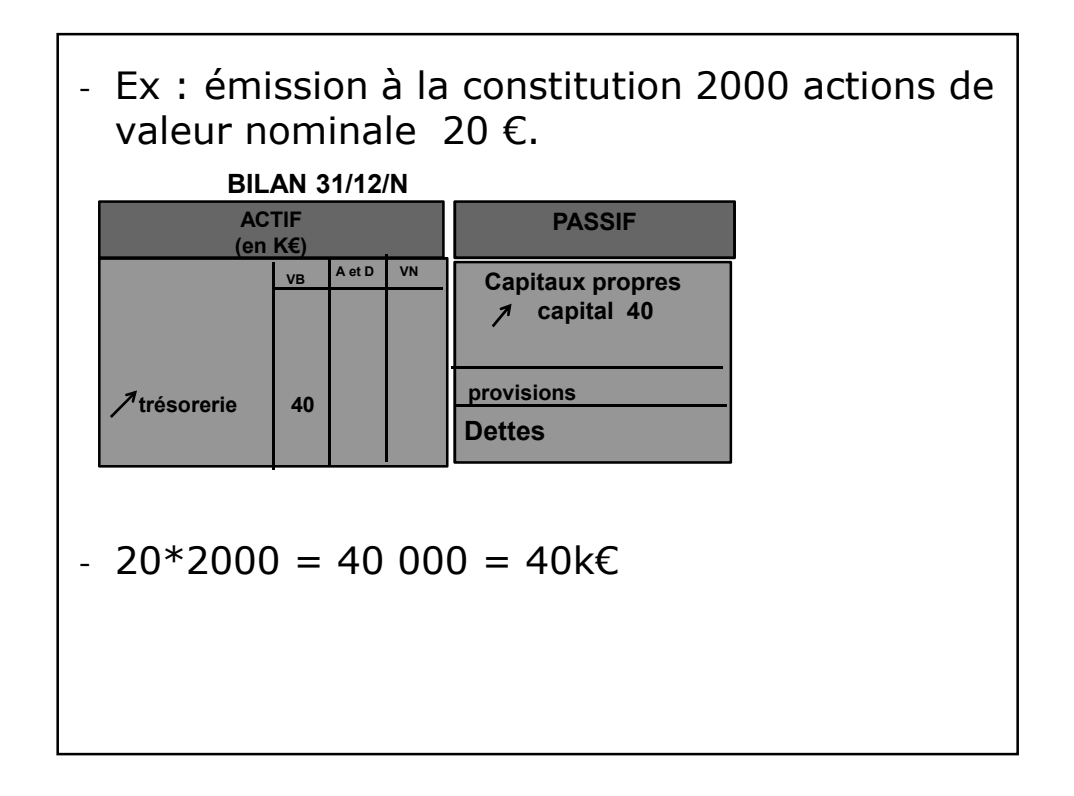

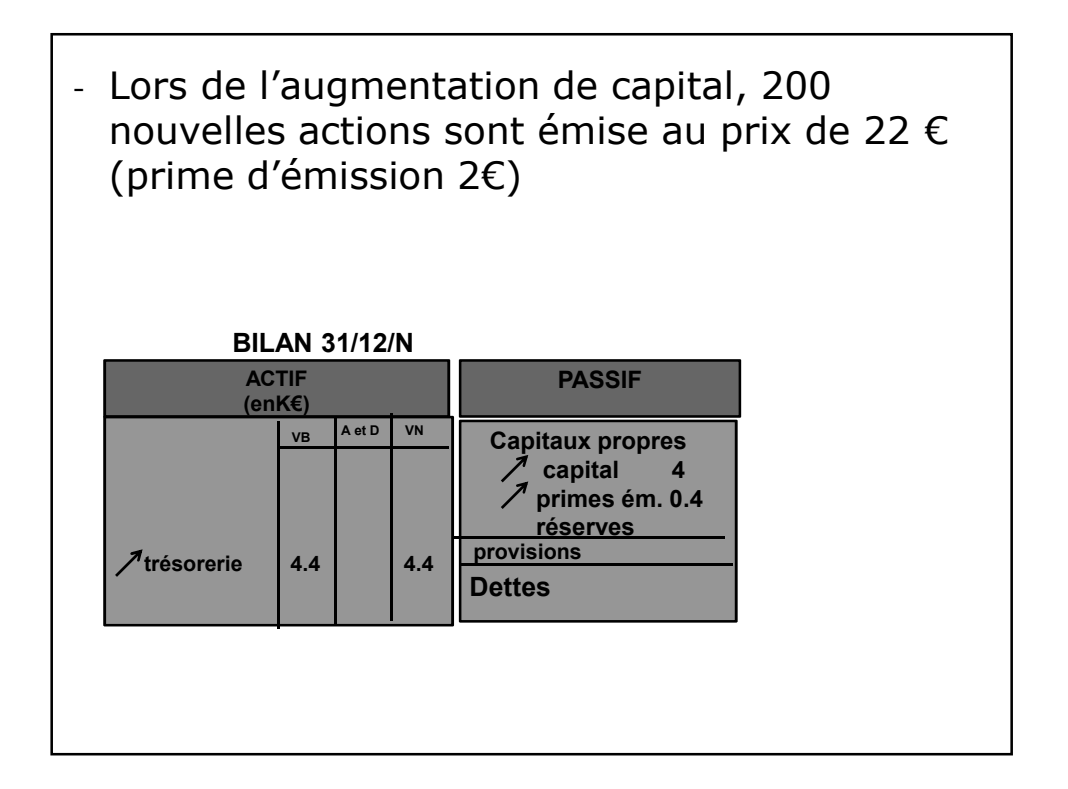

# **2.2 Les subventions d'investissement**

# **2.2.1 Définition**

On distingue :

**- Les subventions d'exploitations :** Subventions dont bénéficie l'entreprise pour lui permettre de compenser l'insuffisance de certains produits d'exploitation ou de faire face à certaines charges d'exploitation. - **Les subventions d'investissement :** Subventions dont bénéficie l'entreprise en vue d'acquérir ou de créer des valeurs immobilisées (subvention d'équipement) ou de financer des activités à long terme. Ex: subvention à la création d'installations anti pollution, primes d'équipement hôtelier.

67

#### **2.2.2 Comptabilisation** - Si les subventions d'exploitation sont enregistrées directement comme un produit de l'exploitation (compte 7) - Les subventions d'investissement sont - soit enregistrées de la même façon mais au crédit du compte **777 Quote-part de subvention d'investissement virée au résultat de**

- **l'exercice** (produit exceptionnel)
- Soit considérées comme une source de financement et portée au crédit d'un compte de capitaux propres : **13. subventions d'investissement.**
- **Elle est alors rapportée progressivement au compte de résultat par fractions**

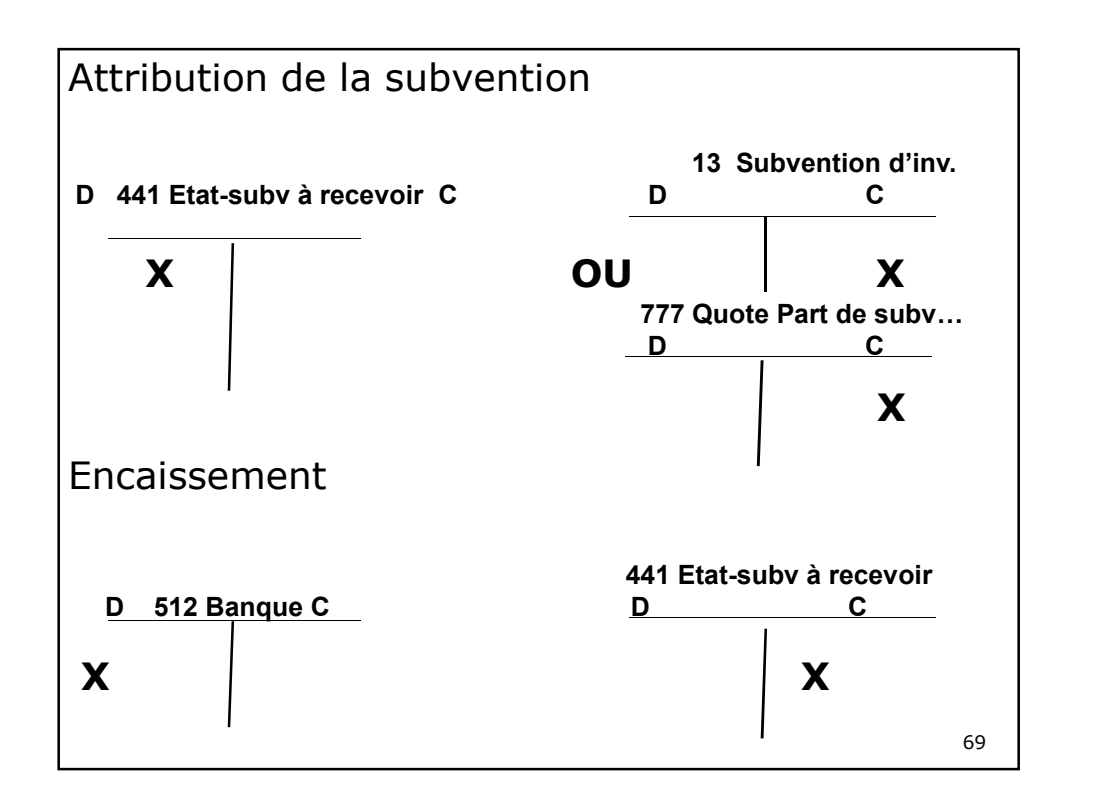

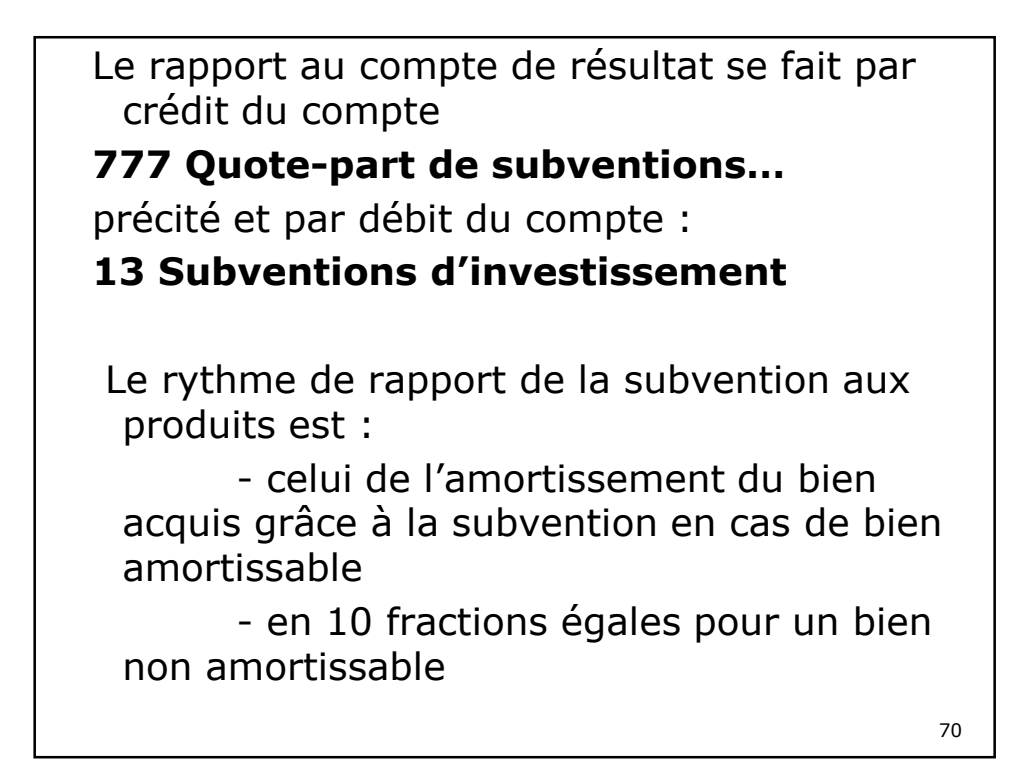

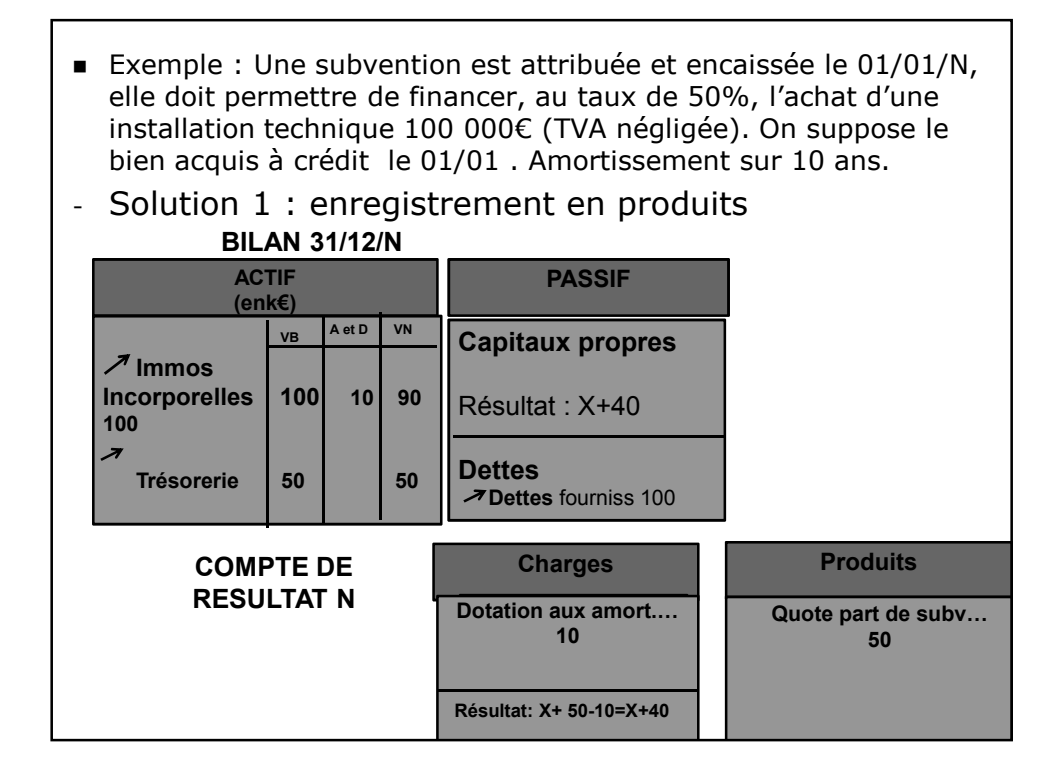

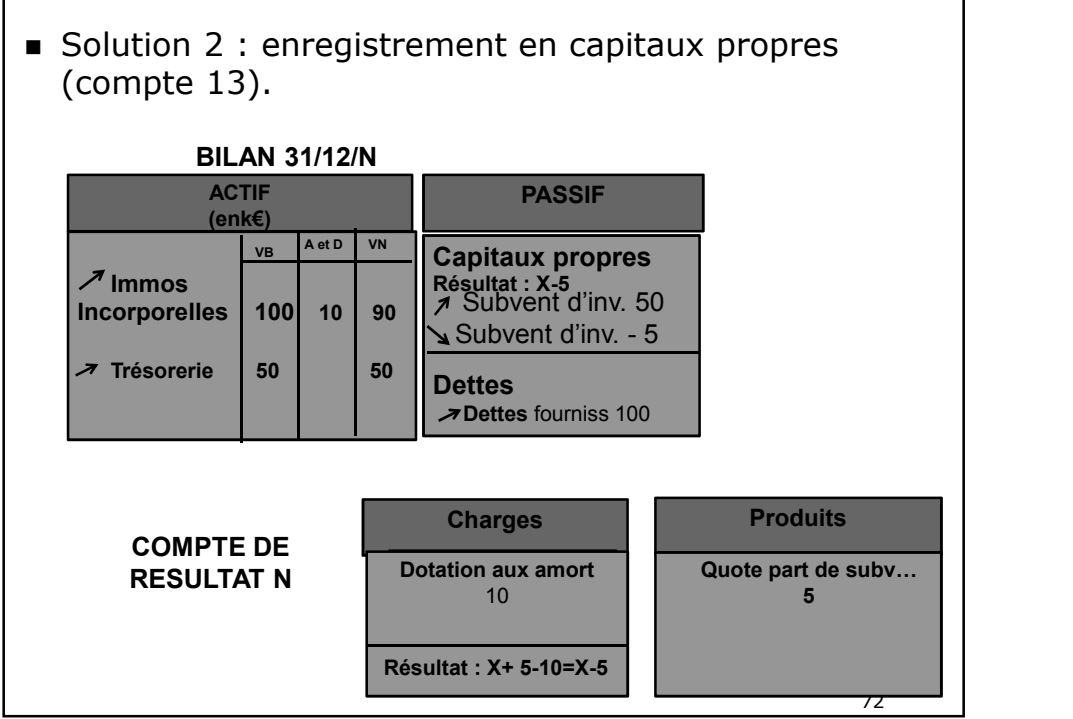

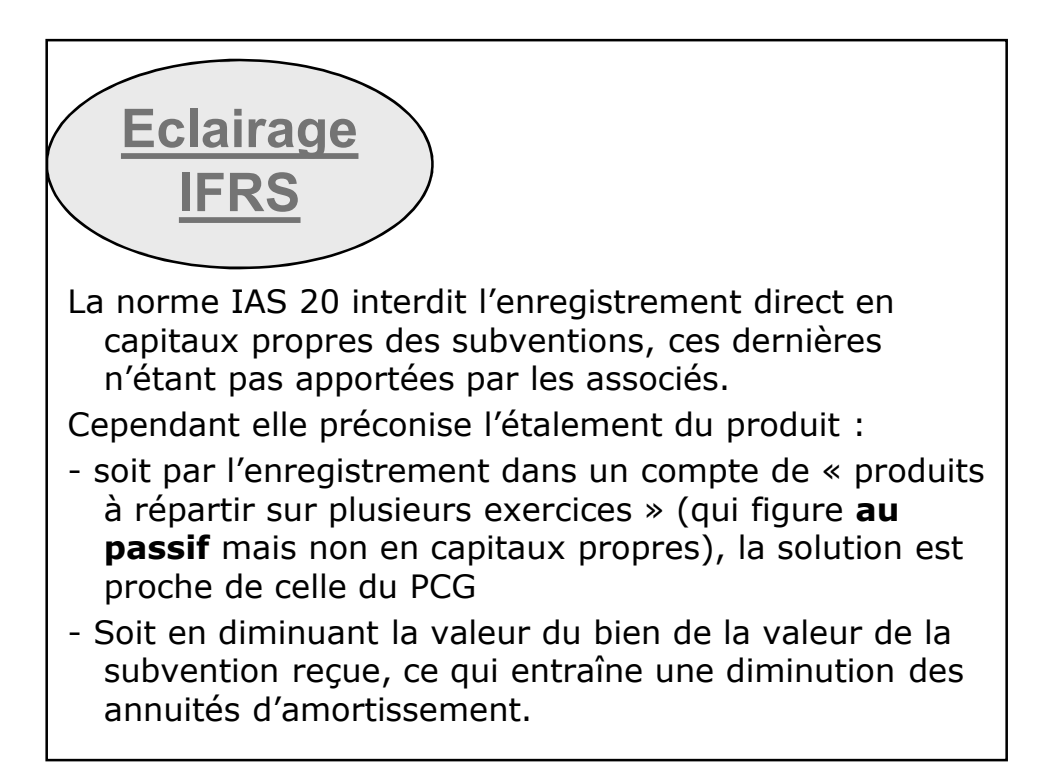

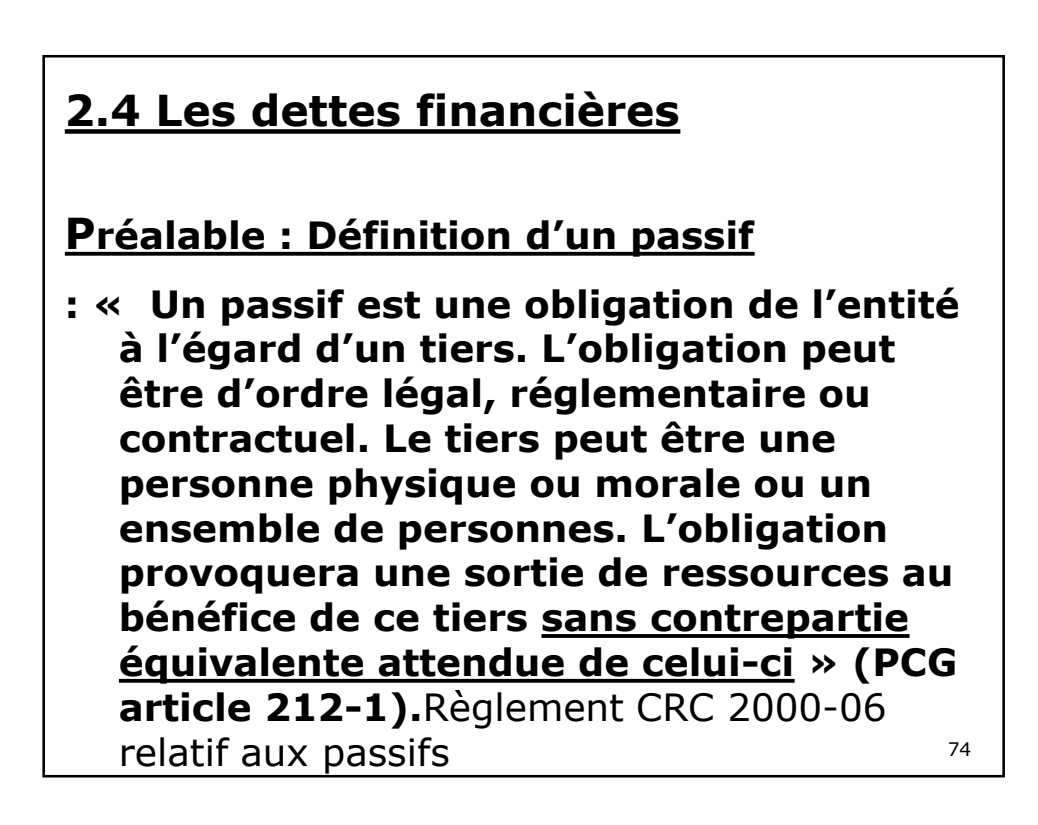

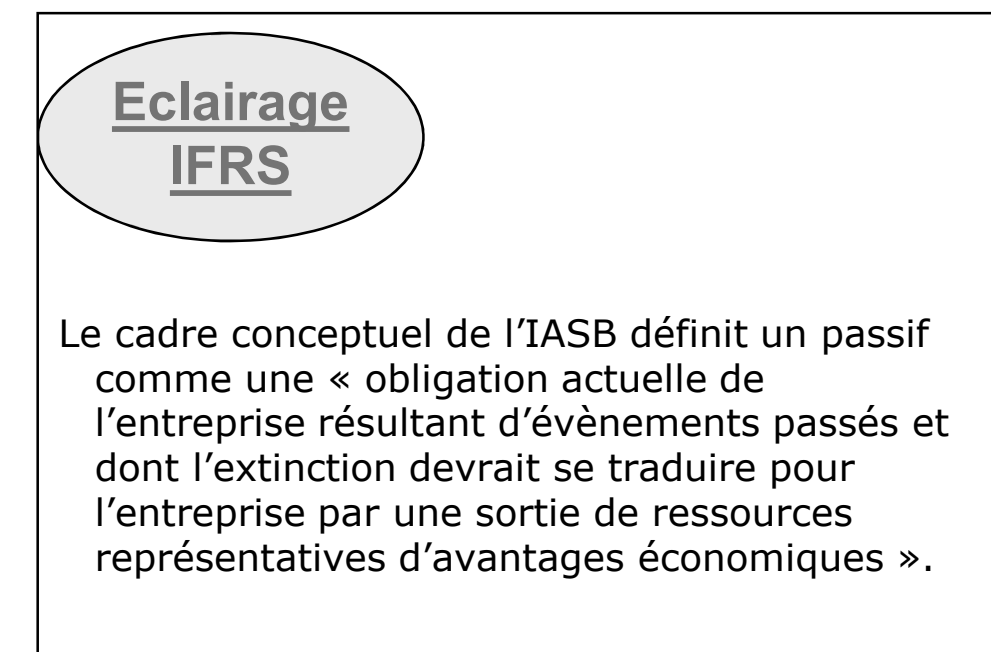

# **Préalable : Définition d'une dette**

: « Une dette est un passif certain dont l'échéance et le montant sont fixés de façon précise » (PCG article 212-2).

# **Définition d'une dette financière**

Dette liée au mode financement de l'entreprise. Elle peuvent être à plus d'un an ou à court terme.

On distingue :

- Emprunts et dettes assimilés (16)
- 76 - soldes créditeurs de banque (519) dont le montant est rappelé en bas de bilan en préparation de l'analyse financière

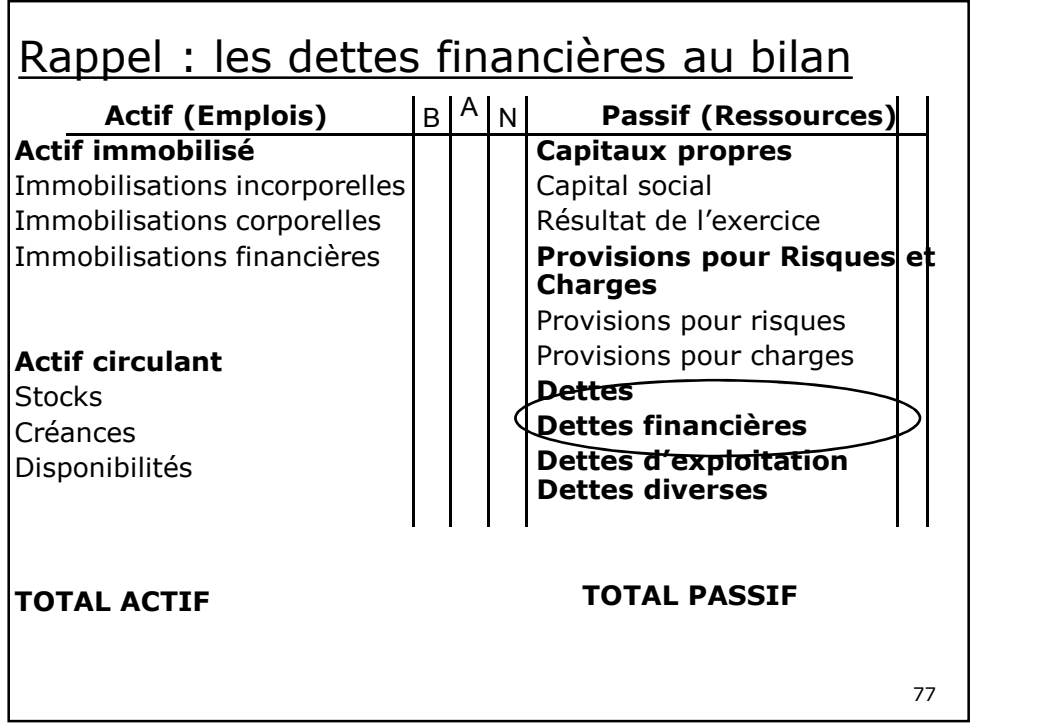

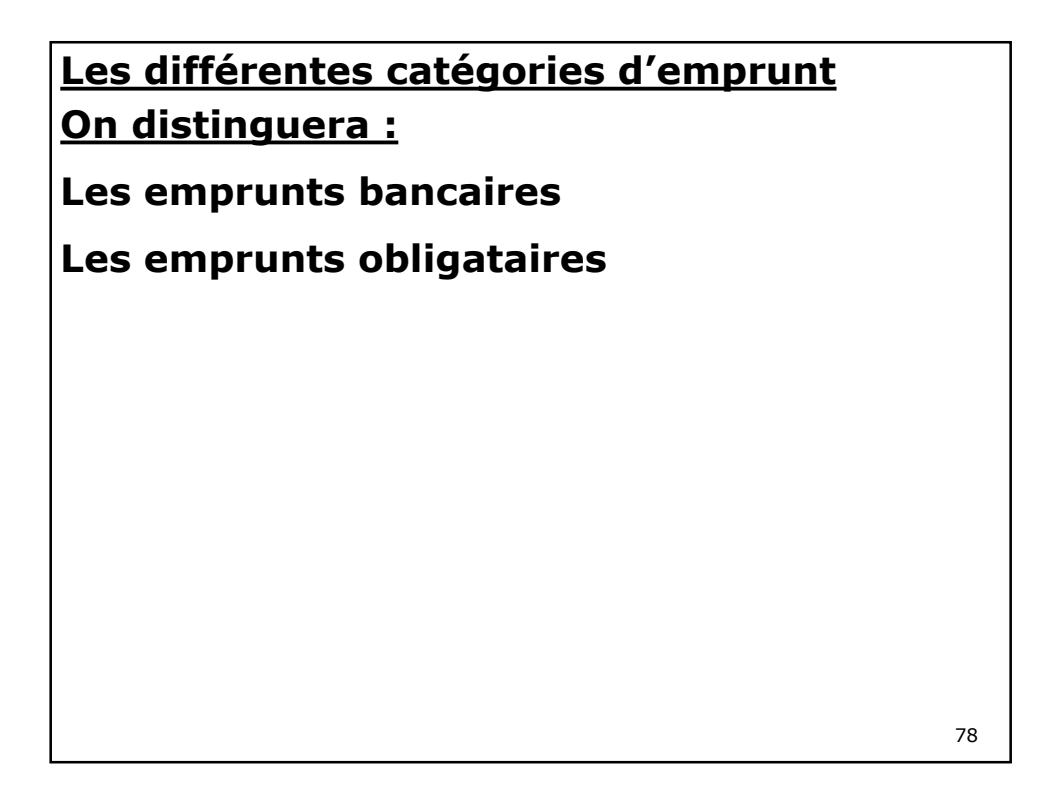

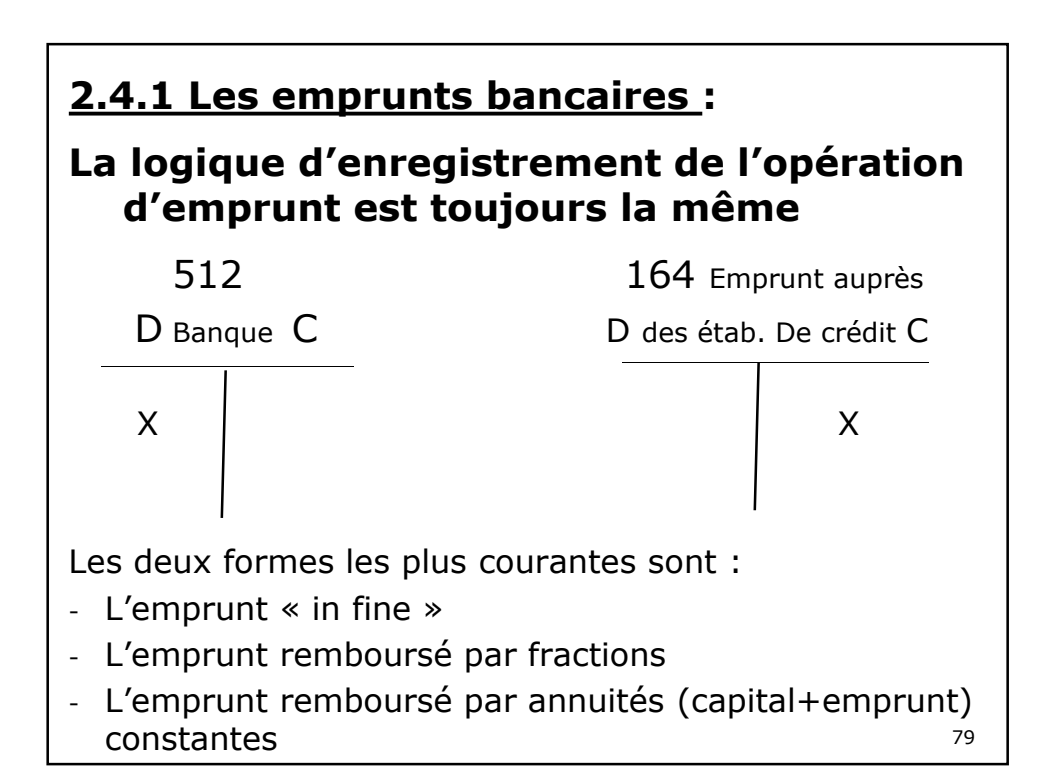

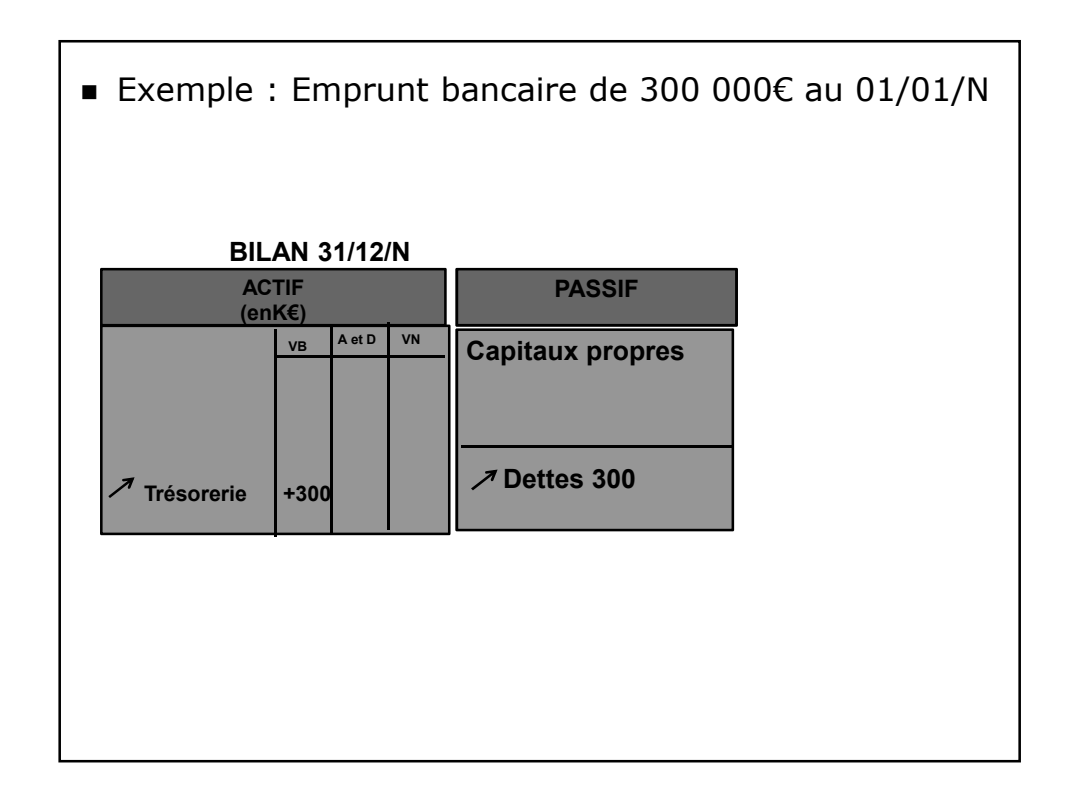

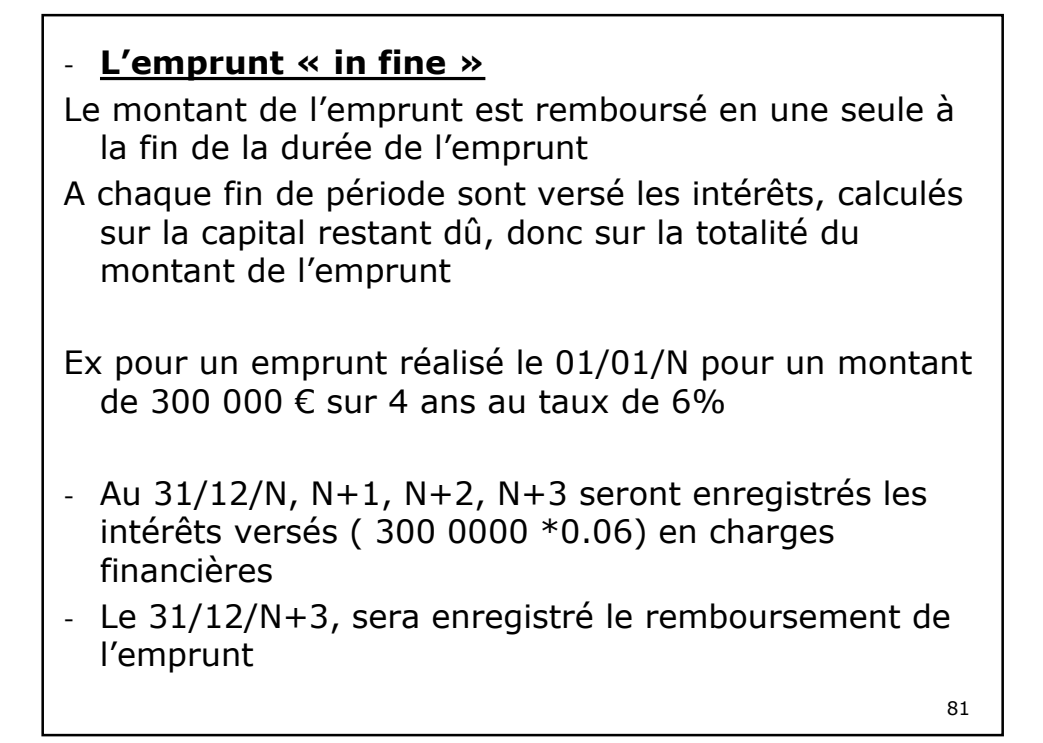

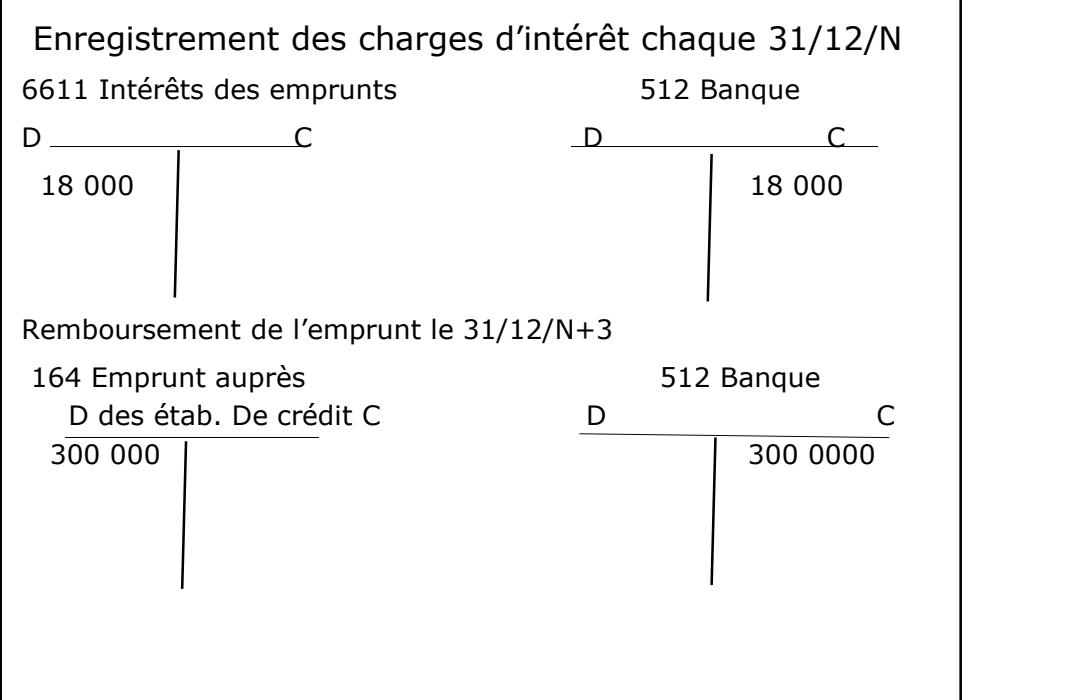

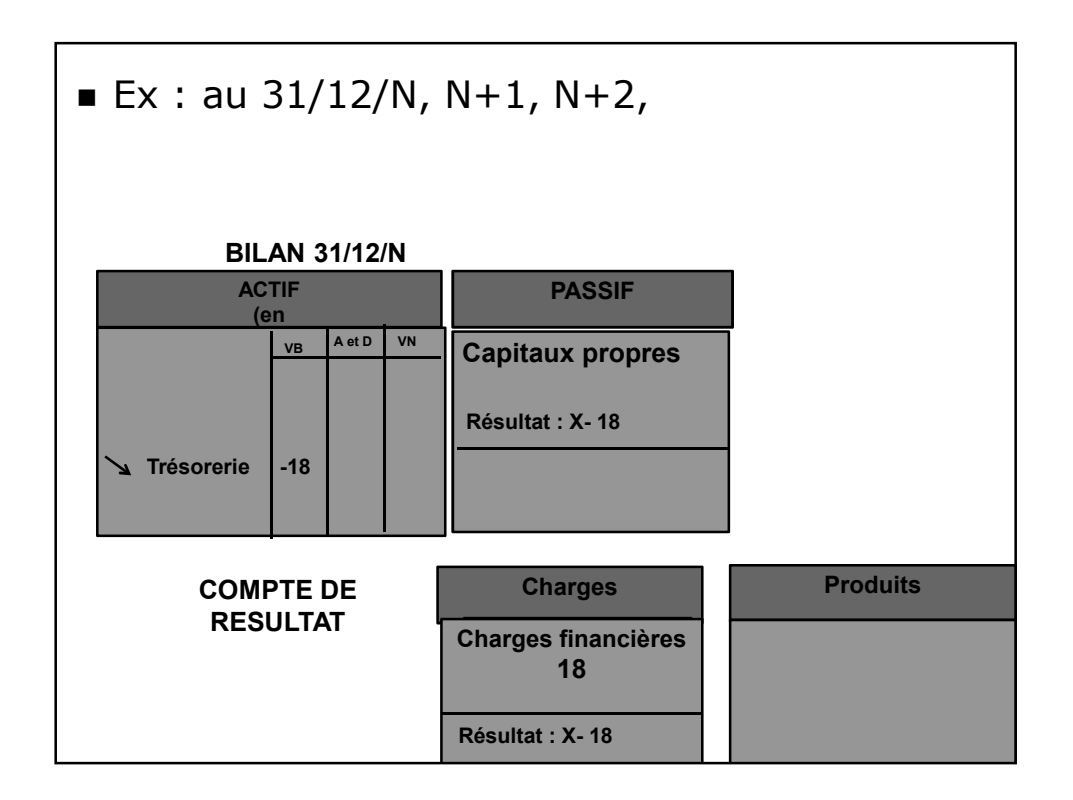

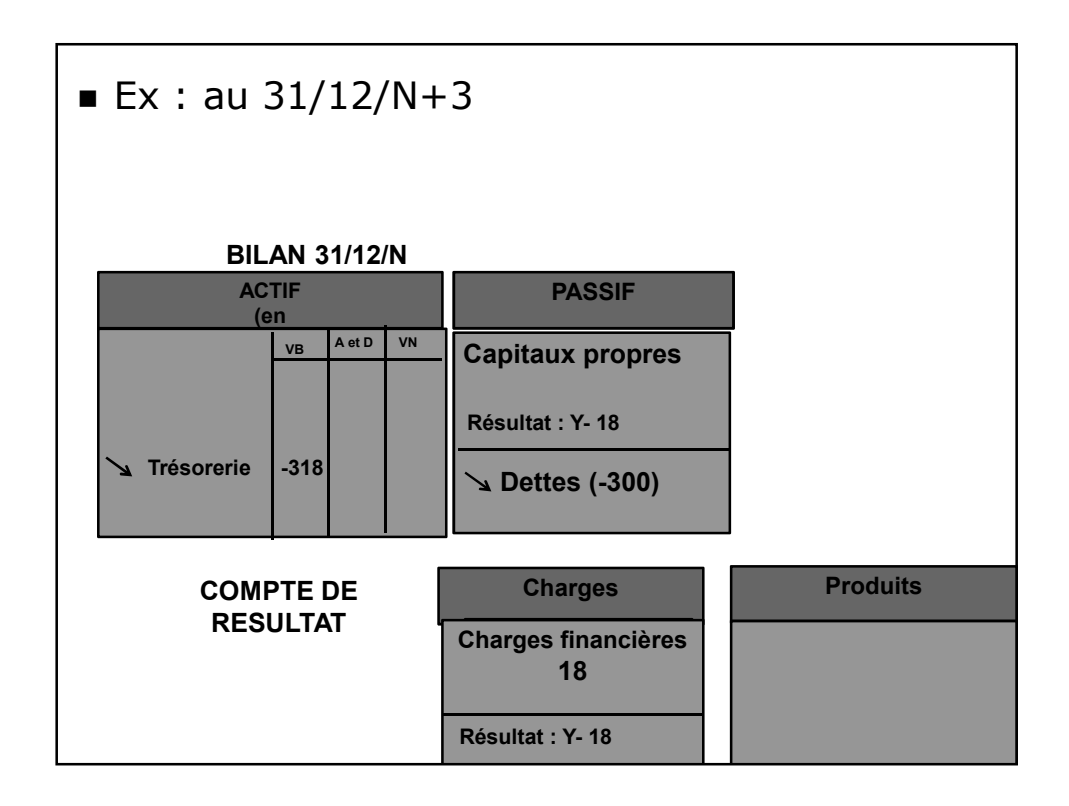

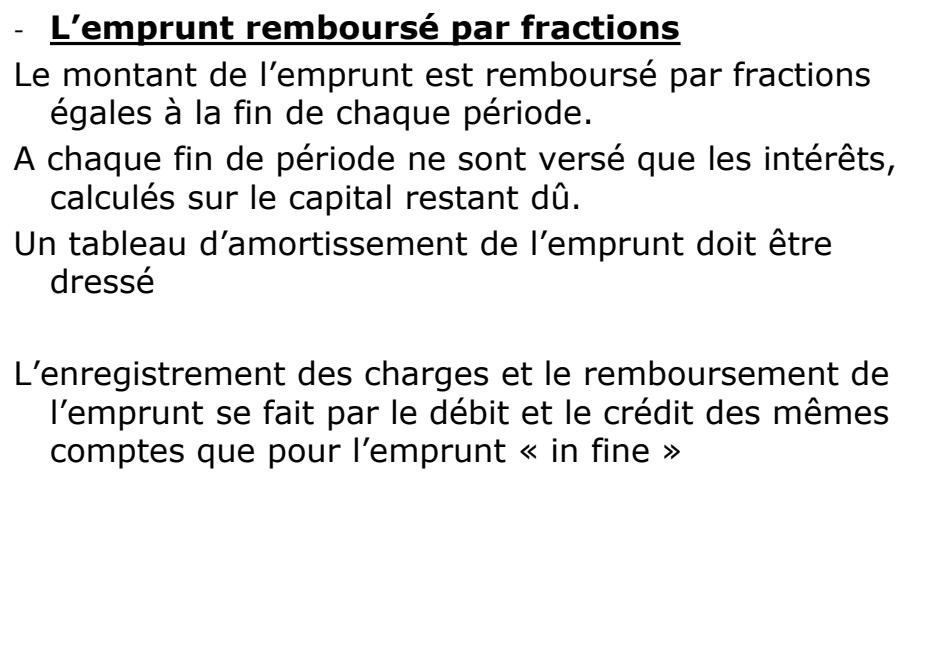

85

#### - **L'emprunt remboursé par annuités constantes**

.A la fin de chaque période est versée une annuité constante qui comprend : Une part de remboursement en capital (amortissement) et une par d'intérêts

#### **Annuité constante = intérêts sur la capital restant dû + amortissement du capital**

Le montant de l'annuité constante est obtenu en appliquant la formule suivante :

$$
A = E * [i/(1-(1+i)^{-n})]
$$

E étant le montant emprunté et i le taux d'intérêt Une fois calculée l'annuité constante, le montant annuel des intérêts est calculé sur le capital restant dû, et l'amortissement (remboursement) du capital, obtenu par différence.

Un tableau d'amortissement de l'emprunt doit être dressé

L'enregistrement des charges et le remboursement de l'emprunt se fait par le débit et le crédit des mêmes comptes que pour l'emprunt « in fine »

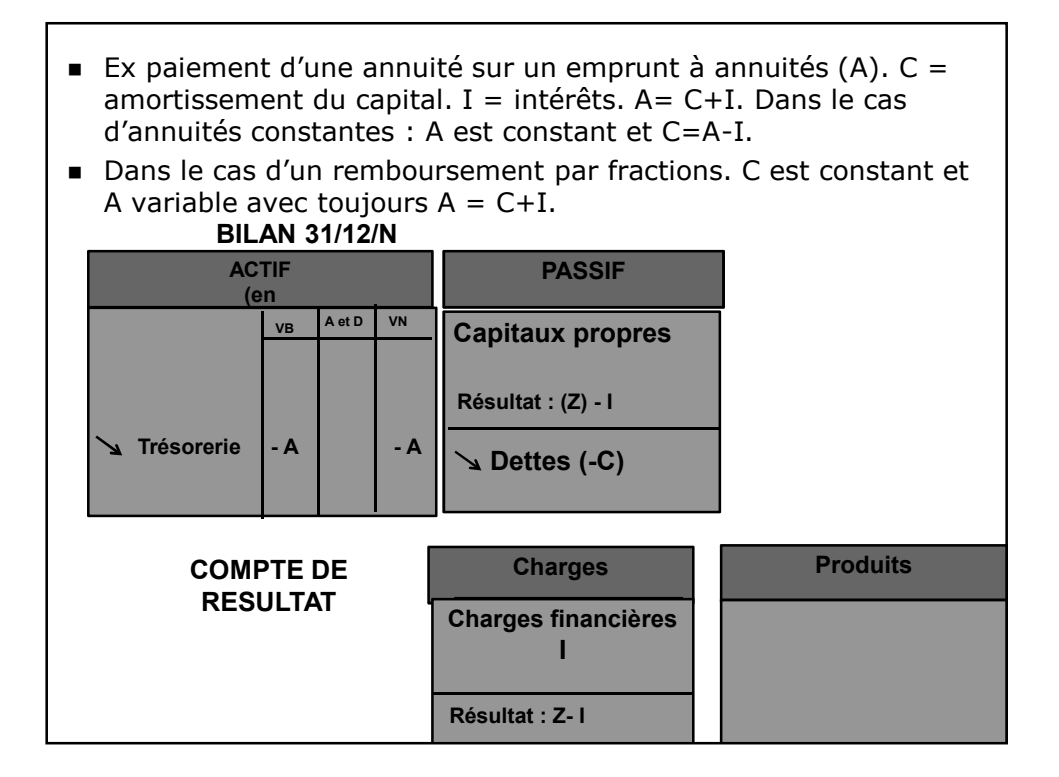

### **Dans tous les cas :**

Les intérêts payés en fin de période sont calculés sur la capital restant dû.

Lorsque la date de l'échéance diffère de la date d'inventaire, il faut au 31/12, comptabiliser les intérêts courus (1688) qui viennent s'ajouter aux dettes financières.

Cette écriture est contrepassée (on passe l'écriture inverse)le 01/01/N

Ex : si l'échéance est le 31/10/N, le 31/12/N sont enregistrés en intérêts courus 2 mois d'intérêts, soit 1/6 des intérêts dûs au titre de la période du  $31/10/N$  au  $31/10/N+1$ 

# **2.4.2 Les emprunts obligataires**

## **Définitions :**

»

**Les obligations** sont des titres négociables qui, dans une même émission, confèrent les mêmes droits de créance pour une même valeur nominale (« pair »).

Une obligation est caractérisée par sa valeur nominale, son taux d'intérêt facial (qui appliqué à la valeur nominale permet de calculer le « coupon », nom donné aux intérêts versés), son prix d'émission, la date et la valeur de remboursement.

# **Prime d'émission**

Si l'obligation est émise à un prix différent de la valeur nominale, la différence est appelée « prime d'émission ».

### **Prime de remboursement**

Si l'obligation est remboursée à un prix différent de la valeur nominale, la différence est appelée « prime de remboursement

Comptablement les primes d'émission négatives et les primes de remboursement positives sont confondues sous le terme de « prime de remboursement »

Ex : une obligation de valeur nominale 1000 émise 995 et remboursée 1003: la prime de remboursement comptabilisée sera de 8.

# **Intérêts** :

Le taux peut être fixe sur la période ou variable.

### **Remboursement** :

- Il s'effectue le plus souvent en une seule fois à l'échéance convenue.
- Il peut également s'effectuer par tranches.

# **A l'émission de l'emprunt**

L'enregistrement se fait de la même manière que pour un emprunt classique (débit du comte banque et crédit d'un compte d'emprunt).

Le compte emprunt utilisé est le compte

### **163 Autres emprunts obligataires**

Il est crédité pour le montant remboursable (prix de remboursement \* nombre d'obligations).

Les primes de remboursement sont quant à elles enregistrées dans un compte

### **169 Primes de remboursement des obligation**s

03

### Le compte **169 Primes de remboursement des obligation**s

Figure en bas de l'actif et fait ensuite l'objet d'un amortissement sur la durée de l'emprunt pour incorporer progressivement dans les charges ce coût additionnel aux intérêts.

Les frais d'émission des emprunts sont enregistrés en charges **627 Services bancaires et assimilés** (ils peuvent alternativement être portés à l'actif en « charges à répartir » en bas du bilan pour faire l'objet d'un amortissement sur la durée de l'emprunt. Ce sont les seules charges à répartir qui subsistent dans le PCG.)

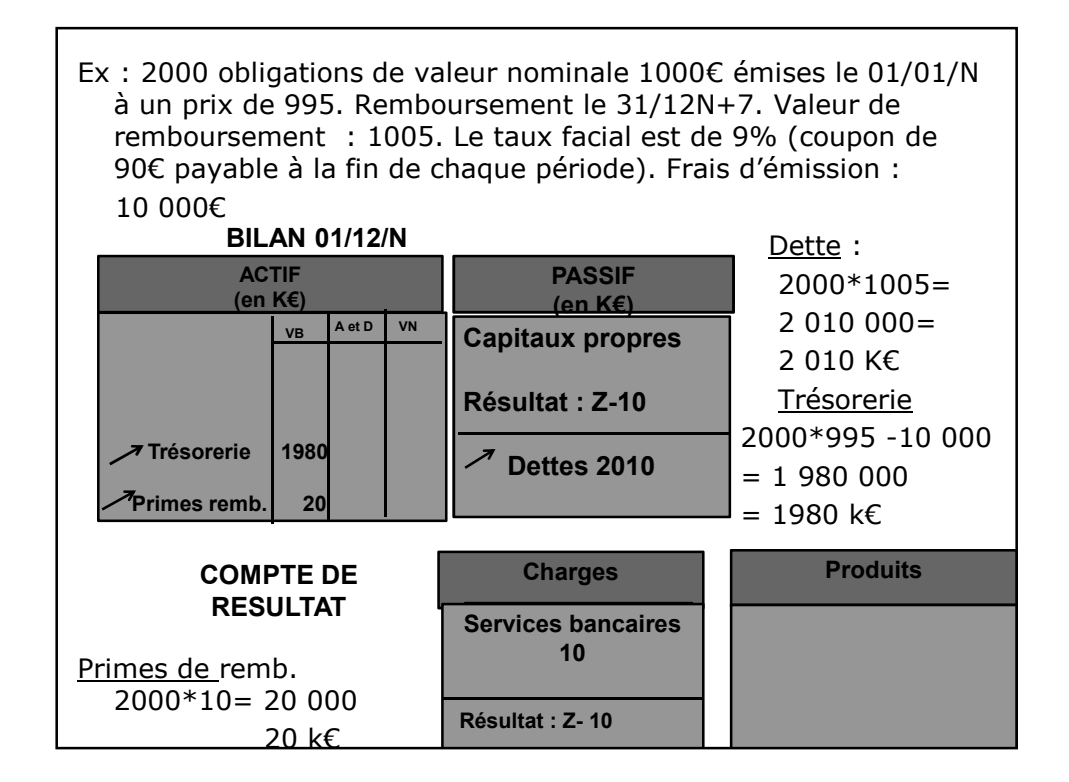

# **A chaque échéance**

Le paiement des intérêt s'enregistre de façon classique en charges financières (6611) et

### **Au terme de l'emprunt**

le remboursement se fait par le crédit du compte emprunt initialement débité, là aussi sans particularité

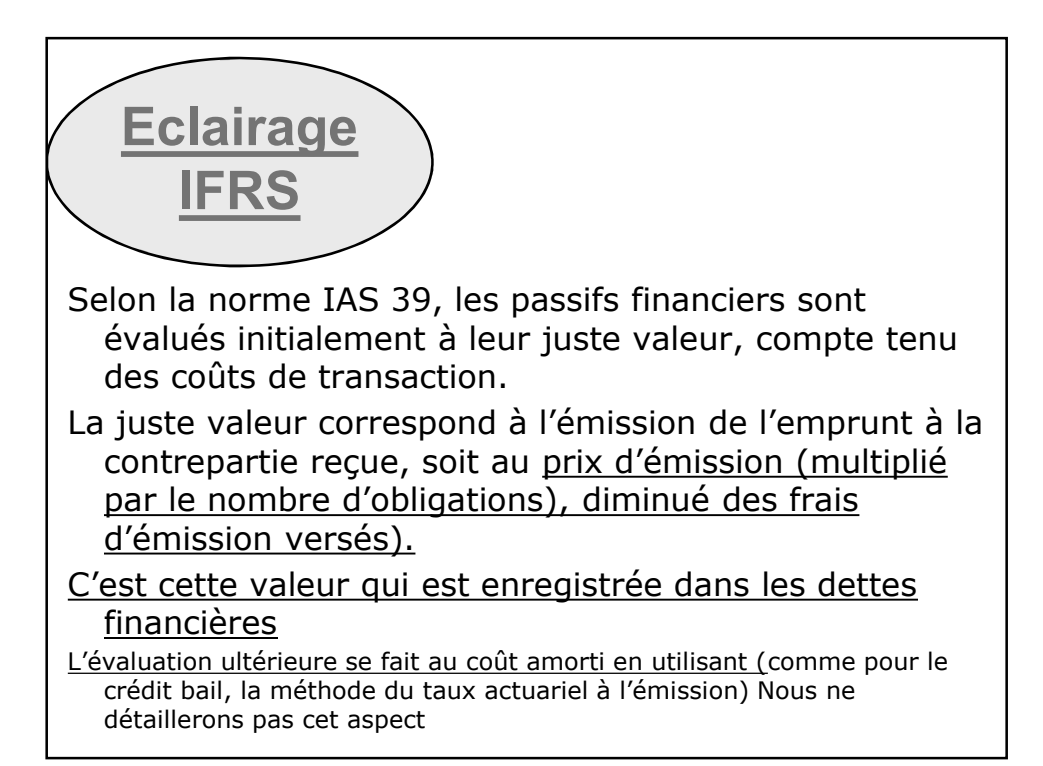

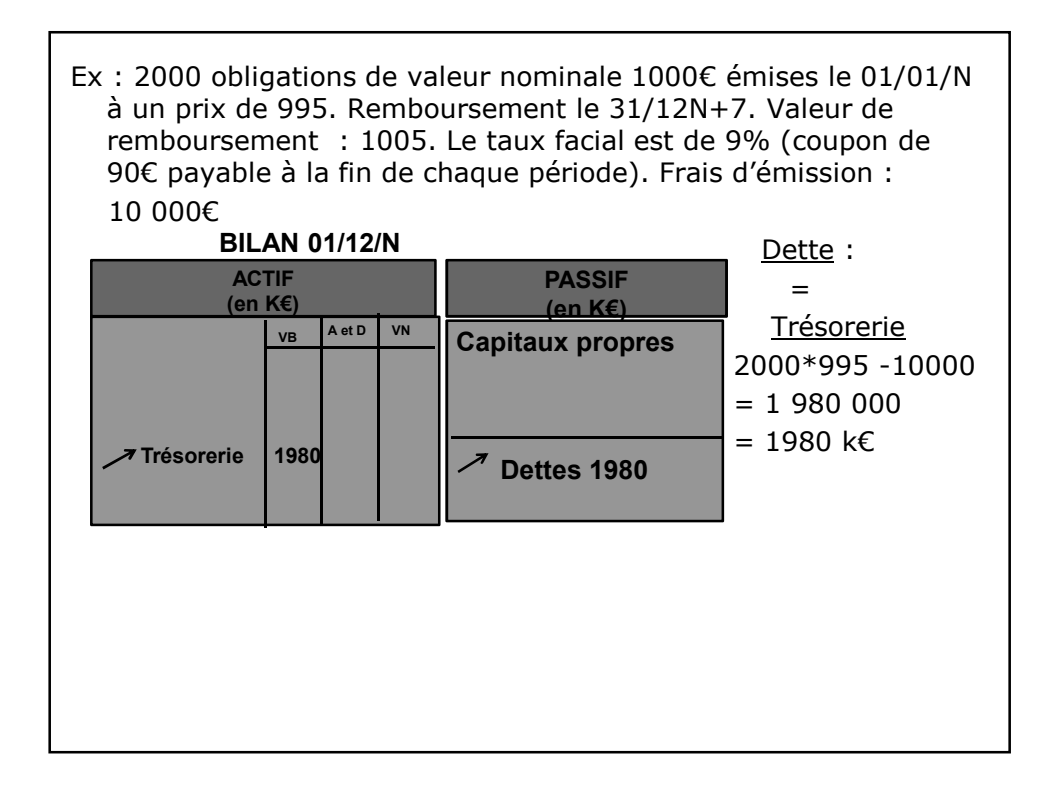